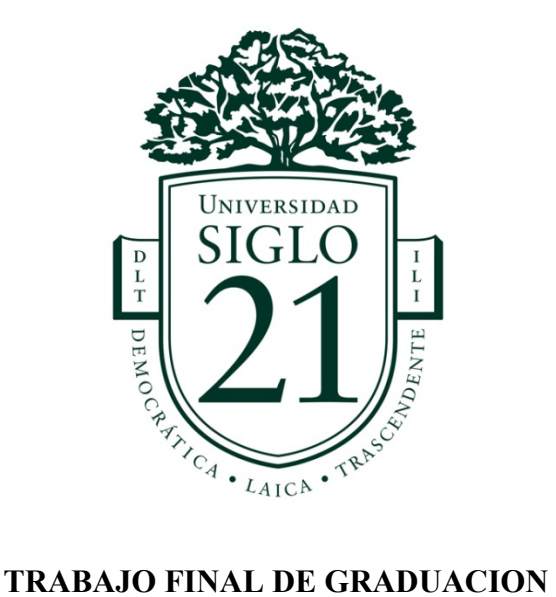

# **APLICACIÓN LEY PYMES NRO. 27.264 Y SUS IMPLICANCIAS EN LA EMPRESA RM SOLUCIONES S.R.L. PERIODO 2016/2018.**

# **PROYECTO DE APLICACIÓN PROFESIONAL**

**Contador público** 

# **Alumno: WEIDMANN GUILLERMO SANTIAGO**

**N° de Legajo: VCPB 18374**

# **DNI: 24.794.488**

**Tutor: Gonzalez Eduardo S.**

# **INDICE**

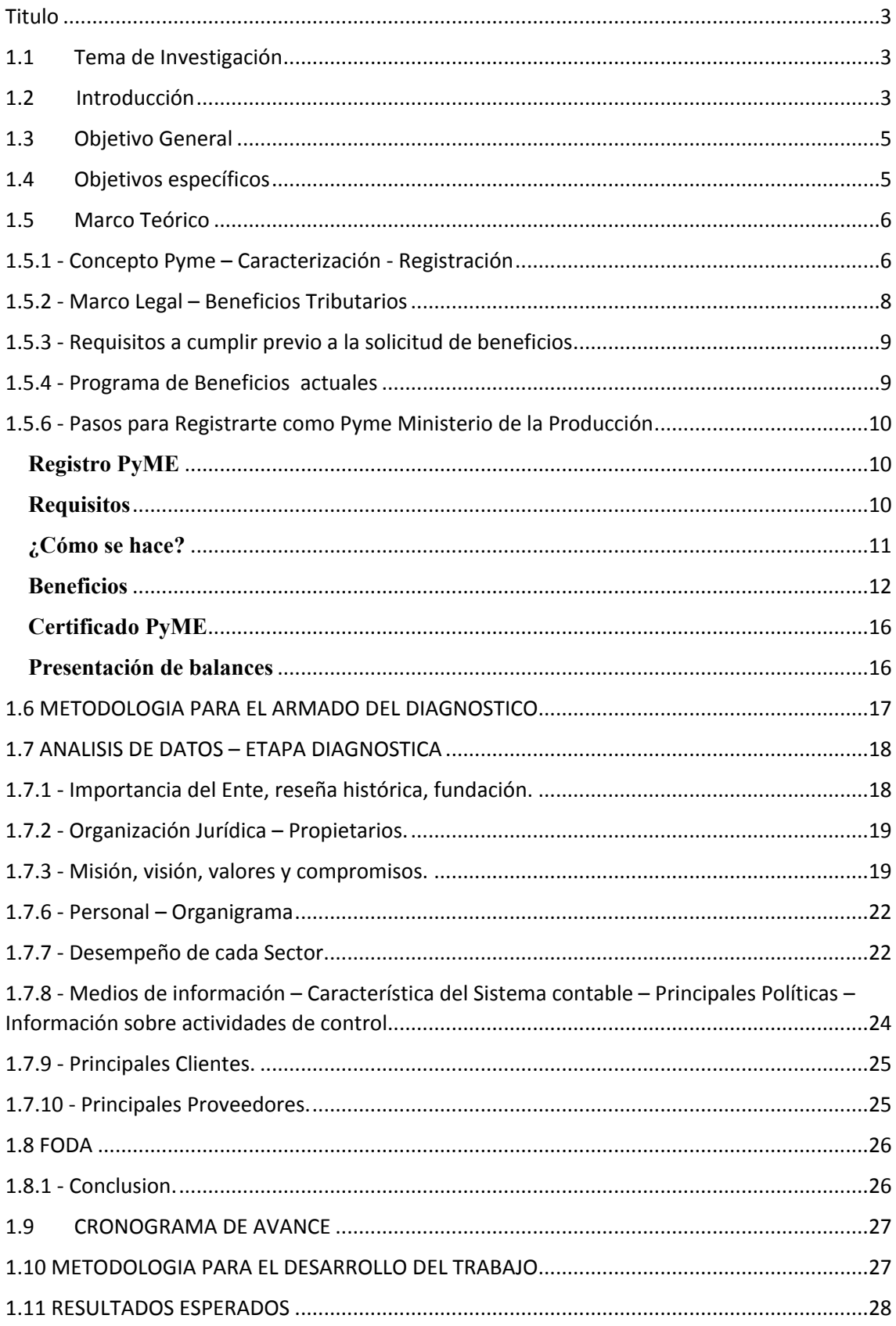

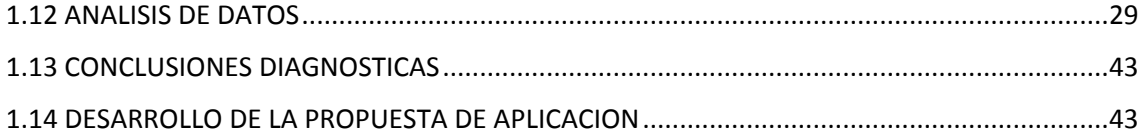

#### <span id="page-2-0"></span>**Titulo**

# *APLICACIÓN DE LOS BENEFICIOS DE LEY PYMES NRO. 27.264 Y SUS IMPLICANCIAS EN LA EMPRESA RM SOLUCIONES S.R.L. PERIODO 2016/2018.*

#### <span id="page-2-1"></span>**1.1 Tema de Investigación**

Tratamiento de los beneficios de ley Pyme 27.264, efectos financieros impositivos y contables que implican el análisis de leyes relacionadas tales como Régimen de Estabilidad Fiscal y Reforma Tributaria de la Pcia de Santa Fe (Ley 13749) aplicados a la Empresa RM Soluciones SRL en el periodo 2016 / 2018.-

### <span id="page-2-2"></span> **1.2 Introducción**

La Empresa en estudio RM SOLUCIONES S.R.L. CUIT 30-71522510-3, domiciliado en la Localidad de Ricardone Provincia de Santa Fe dedicada a la fabricación y montajes de estructuras metálicas, construcciones civiles y servicios en general. Las Pymes Argentinas impulsan el 65% del mercado laboral, otorgando trabajo a más de 4.000.000 de personas y generando más del 40% de la riqueza del país *(Fuente Diario el Cronista – Fecha 03/12/2017)* siendo las mismas el motor dinámico de la economía en la actualidad.

El mercado donde compite dicha empresa se encuentra muy atomizado donde los márgenes de ganancias se van reduciendo. Las empresas proveedoras de dichos servicios son del rubro Agroexportadoras donde en la zona Gran Rosario dicho complejo con 19 puertos privados constituye el nodo portuario exportador sojero más importante del mundo porque exporta 50,6

millones de toneladas anuales *(Fuente Diario La Capital de Rosario – Fecha 11/11/2017)*. Cabe mencionar que, de acuerdo con un informe de la Bolsa de Comercio de Rosario y conforme información del ciclo 2015/2016, Argentina es el primer exportador mundial de harina de soja, de aceite de soja y de biodiesel en base a aceite de soja, y el tercer exportador mundial de poroto de soja. El Gran Rosario es el primer complejo industrial oleaginoso más importante a nivel mundial, en lo referido a capacidad teórica de crushing medido en toneladas/día, por su concentración geográfica, por la cantidad de grandes fábricas localizadas en un sector de 67 kilómetros de costa sobre el río Paraná y 40 kilómetros de radio desde la ciudad de Rosario. El complejo portuario de San Lorenzo Puerto General San Martín concentra el mayor porcentaje de exportaciones de oleaginosas. Según datos de la provincia de Santa Fe (IPEC 2016) por allí sale más del 83% de los aceites producidos en el país, casi el 80% de los subproductos de soja y poco menos de la mitad de granos. Estos valores vienen creciendo históricamente a la par de la especialización de los puertos, que constituyen un hub portuario altamente especializado. Las exportaciones de poroto de soja y sus derivados ascenderían en el ciclo 2015/2016 a 50,6 millones de toneladas, compuestas por 11,5 millones de toneladas de poroto de soja; 31,9 millones de harina de soja; 6,2 millones de toneladas de aceite de soja, y cerca de 1 millón de toneladas de biodiesel. Las exportaciones argentinas se dirigen a mercados de India, China, Irán, España y Países Bajos principalmente. *(Fuente Bolsa de Comercio de Rosario – Informe ciclo 2015/2016).* 

### **Situacion Problematica**

En la actualidad RM SOLUCIONES S.R.L. está atravesando problemas financieros, de competitividad, administrativos y de control interno, donde toda su energía se la lleva exclusivamente la parte productiva dejando de lado la supervisión directa administrativa. La falta de calce financiero en la coordinación en los plazos de cobros y de pagos origina un abultado pasivo para cubrir gastos corrientes y financieros. Tiene alta rotación del personal operativo producto de la dinámica del sector y de los tipos de trabajo no logrando una adecuada estabilidad de personal.

#### **Justificacion del Problema**

Dada toda esta problemática descripta ut supra despierta mi interés poder brindar herramientas financieras y contables para optimizar circuitos administrativos para tener una mejor toma de decisión y una claridad en los costos para una adecuada presupuestación y exposición de resultados y aplicar los beneficios de la ley Pymes logrando una reducción de costos financieros e impositivos.-

#### <span id="page-4-0"></span>**1.3 Objetivo General**

Analizar los beneficios de la Ley Pyme 27.264 como así también los regímenes relacionados el Régimen de Estabilidad Fiscal y la Reforma Tributaria de la Pcia de Santa Fe (Ley 13749) para obtener una mejor performance financiera, contable e impositiva derivados de la aplicación de dichas leyes.-

#### <span id="page-4-1"></span>**1.4 Objetivos específicos**

- Conocer la situación fiscal de la Empresa para evaluar aplicar los posibles beneficios derivados de la Ley Pyme 27264.-
- Diseñar ratios de cobros y pagos para detectar causales de los problemas de desfinanciamiento que llevan al endeudamiento en exceso y revisar fuentes y formas de financiamiento a corto y largo plazo para brindar soluciones posibles en la mejora financiera. -
- Analizar la utilización de los incentivos fiscales al igual que el bono de crédito fiscal relacionados a las inversiones productivas tanto de bienes de capital como obras de infraestructura destinadas a la actividad productiva.-
- Lograr inscribir la Empresa en el Registro Pyme de la Nación para obtener beneficios impositivos como diferimiento del pago del IVA , eliminación del impuesto a la Ganancia Mínima Presunta y simplificación en la solicitud del certificado de no retención del IVA.-

- Analizar el posible encuadramiento del Fondo de Garantías para la Micro, Pequeña y Mediana Empresa (FOGAPYME) para acceder al régimen de bonificación de tasas de interés para créditos financieros.-

### <span id="page-5-0"></span>**1.5 Marco Teórico**

En este punto abordo la temática donde expongo diferentes fuentes documentales que me permitieron detectar, extraer y recopilar la información de interés para construir el marco teórico pertinente al problema de investigación planteado. El objetivo es desde la diferentes fuentes documentales es mostrar cómo se canaliza la problemática y las herramientas que se cuentan para cumplimentar el mismo. Se parte del origen conceptual de Pyme para ver el potencial encuadre de categoría y sector con sus límites, al igual que el marco legal y los beneficios tributarios como así también los requisitos a cumplir para acceder a dicho beneficio. Es de destacar el abordaje a la Ley Pymes según Hernán M. D'agostino (2017) donde se resume todo el Marco normativo de la ley 27264 con un análisis secuencial e integral como así también la ley propiamente dicha y las resoluciones de la Secretaria de Emprendedores y de la pequeña y mediana empresa (SEYPYME) relacionados a los criterios de categorización de las Pymes.

#### <span id="page-5-1"></span>**1.5.1 - Concepto Pyme – Caracterización - Registración**

El artículo 33 de la ley 27264 establece que la autoridad de aplicación creara un Registro de Empresas MIPYMES, en el cual deben registrarse las empresas PYME. Este registro fue creado por la resolución 38-E de la SEYPYME (Secretaria de Emprendedores y de la Pequeña y Mediana Empresa) del Ministerio de Producción de la Nación y la inscripción en dicho registro es requisito para poder gozar de los beneficios de la ley 27264. La definición de PYME se encuentra plasmada en el artículo 1 de la resolución SEYPYME 24/2001 (reemplazada por la resolución 340/2017) establece que "será considerada micro,

pequeñas y medianas empresas aquellas cuyas ventas totales anuales expresadas en pesos no superen los valores establecidos en el cuadro que se detalla a continuación "

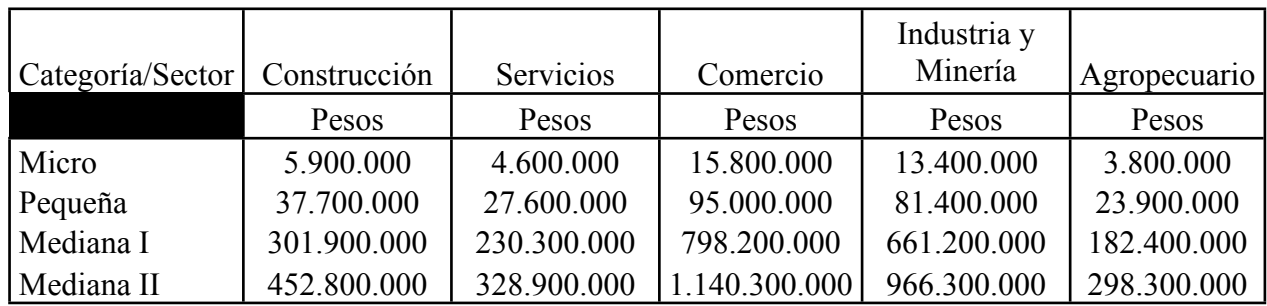

Y el articulo 2 define " Entiéndase por ventas totales anuales , el monto de las ventas que surja del promedio de los últimos tres (3) ejercicios comerciales o años fiscales, según la información brindada por el contribuyente conforme al procedimiento indicado en el artículo 2 bis de la presente medida. Se excluirá del cálculo el impuesto al valor agregado, el impuesto interno que pudiera corresponder, y se deducirá hasta el CINCUENTA POR CIENTO (50%) del monto de las exportaciones. Para los casos de empresa cuya antigüedad sea menor que la requerida para el cálculo establecido en el párrafo anterior, las ventas totales anuales se determinaran promediando la información de los ejercicios comerciales o años fiscales completos. En su defecto, se considerara el proporcional de ventas acumuladas desde el inicio de actividades hasta la fecha de solicitud, sumando las ventas correspondientes a los periodos fiscales mensuales vencidos".

La actividad que desarrolla la empresa está definida por la actividad declarada ante el AFIP en el Sistema Registral según el nomenclador, lo cual la actividad tiene que ser la correcta para que quede de manera correcta su clasificación.-

La inscripción en el Registro se realiza a través del servicio "PYMES Solicitud de Categorización y/o Beneficios Fiscales "que encontramos en la página de la AFIP con clave fiscal nivel 2 como mínimo. Al acceder a dicho servicio tenemos un menú con dos alternativas "BUSCAR" y "NUEVO", la primera es de búsqueda y la segunda permite presentar una nueva solicitud de categorización y beneficios. Es requisito adherirse al domicilio fiscal electrónico de la AFIP y tener dirección de email y teléfono en el Sistema Registral. Al dar de alta trae los datos del contribuyente y se tiene que optar por "si "en el pago diferido de IVA y ofrece tres solapas con los ingresos de las últimas tres ventas declaradas en IVA, una vez completada la apertura de ventas, se presenta la declaración jurada y se obtiene un acuse de recibo. Posteriormente el AFIP remitirá mail a nuestro domicilio fiscal donde se notifica si la empresa es PYME y en que categoría se encuentra y si corresponde el beneficio en el diferimiento del pago del IVA. La inscripción en el Registro será respaldada por un certificado de inscripción el "Certificado Pyme "donde se descarga de link "certificadopyme.produccion.gob.ar" donde al ingresar a la página se solicita el número de CUIT y el número de transacción que surge del acuse de recibo de la declaración jurada "PYMES Solicitud de Categorización y/o Beneficios Fiscales". (Hernán M. D'agostino, 2017, pp. 3 - 7)

#### <span id="page-7-0"></span>**1.5.2 - Marco Legal – Beneficios Tributarios**

La ley 27264 de la Nación, sancionada el 13 de julio de 2016 y publicada en el Boletín Oficial el 1 de Agosto de 2016 tiene por objeto mejorar la ecuación económica y financiera de las PYMES mediante una serie de beneficios tributarios y financieros aplicables exclusivamente a este tipo de empresas. Está compuesto por 6 títulos aplicables a las PYMES:

Titulo 1: REPRO carácter permanente.

Titulo 2: Tratamiento impositivo especial.

Titulo 3: Fomento a las inversiones.

Titulo 4: Reforma leyes 24467 y 25300.

Titulo 5: Financiamiento para PYMES.

Titulo 6: Creación del Consejo de Monitoreo y Competitividad para las PYMES.

El primero tiene por objeto facilitar el pago de sueldos a las empresas en situación de crisis; el segundo y tercero son un régimen especial tributario, el cuarto y quinto tiene por objeto facilitar y abaratar el financiamiento de las PYMES y el ultimo crea un organismo como su nombre lo indica para mejorar la competitividad de las mismas. (Hernán M. D'agostino, 2017, pp. 1 - 2)

# <span id="page-8-0"></span>**1.5.3 - Requisitos a cumplir previo a la solicitud de beneficios**

La RG 4010-E de la AFIP art. 32 establece a fin de solicitar y mantener los beneficios previstos por las normas, las empresas deberán:

- Tener vigente el correspondiente " Certificado Pyme"
- Poseer CUIT con estado administrativo activo.
- Declarar y actualizar ante la AFIP el domicilio fiscal y electrónico.
- Tener actualizado en el Sistema Registral el código relacionado con la actividad que desarrolla empresa de acuerdo al "Clasificador de Actividades Económicas"
- Haber presentado de corresponder las declaraciones Juradas de IVA, Ganancia, Ganancia Mínima Presunta, Bienes personales y Seguridad Social desde el inicio de la actividad hasta la fecha de la solicitud.
- No registrar incumplimientos en la presentación de las declaraciones juradas informativas en las que estuviere obligado.
- No integrar la Base de Contribuyentes no Confiables. (Hernán M. D'agostino, 2017, pp. 14 - 15)

### <span id="page-8-1"></span>**1.5.4 - Programa de Beneficios actuales**

Los beneficios que ofrecen AFIP y la SEYPYME por la presente Ley a las Pymes registradas son:

- Exclusión del impuesto a la ganancia mínima presunta.-
- IVA Pago diferido a 90 días, para el caso de micro y pequeñas empresas.-
- Impuestos a los débitos y créditos como pago a cuenta del Impuesto a las Ganancias , 100% para micro y pequeñas y 50% para medianas tramo 1 sector industria manufacturera.-
- Menos requisitos y trámites más simples para la solicitud del Certificado de No Retención de IVA para el caso de micro , pequeñas y medianas tramo 1 sector industrial.-
- Programa de innovación Digital para acceder a precios especiales , financiamiento y crédito para las adquisiciones en servicios enfocados en tecnología.-
- Programa de asistencia para obtener financiamiento para la empresa.-
- Programa de Recuperación Productiva donde brinda a los trabajadores una suma fija mensual pro 12 meses.-

- Para las empresas que invirtieron : Pao a cuenta del Impuesto a las Ganancias de hasta el 10% de las inversiones y Devolución del IVA de las inversiones vía bono de crédito fiscal (Administracion Federal de Ingresos Publicos [AFIP], notificacion a

# <span id="page-9-0"></span>**1.5.6 - Pasos para Registrarte como Pyme Ministerio de la Producción**

#### <span id="page-9-1"></span>**Registro PyME**

contribuyentes, 2018)

Las micro, pequeñas y medianas empresas deben ingresar a AFIP con su CUIT, habilitar el servicio del registro y completar un formulario. Si la solicitud es aprobada, reciben un certificado que acredita su condición de PyME ante el Ministerio de Producción y terceros organismos e instituciones. Con este certificado pueden acceder a beneficios impositivos y a programas de asistencia para su empresa.

#### **Categorías**

El Ministerio de Producción establece la categoría de las PyMEs de acuerdo a la actividad declarada, a los montos de las ventas totales anuales de cada empresa y a la cantidad de empleados. Las ventas totales anuales surgen del promedio de los tres últimos ejercicios comerciales o años fiscales cerrados, excluyendo el IVA, el impuesto interno que pudiera corresponder y el 75% del monto de las exportaciones. Si después de registrarte cambias tu actividad o se modifican los montos de facturación o la cantidad de empleados, cuando hagas la re categorización y cargues un nuevo ejercicio fiscal, se te va a asignar una nueva categoría. Para las empresas que realicen actividades de comisión o consignación, se tomará sólo la variable empleo. Esto les permitirá encuadrarse dentro de la categoría que más se ajuste a su tamaño real.

#### <span id="page-9-2"></span>**Requisitos**

- Tener CUIT
- Tener Clave Fiscal nivel 2 o superior
- Estar inscripto en el Monotributo o en el Régimen General [¿Qué es el](https://servicios1.afip.gov.ar/genericos/guiaDeTramites/VerGuia.aspx?tr=13)  [Régimen General?](https://servicios1.afip.gov.ar/genericos/guiaDeTramites/VerGuia.aspx?tr=13)
- Estar adherido a Trámites a distancia (TAD) [Mira cómo hacerlo](https://www.youtube.com/watch?v=zC-v5lCR8Uc)

# **¿Quiénes pueden registrarse?**

Los monotributistas, profesionales, comerciantes, las sociedades, las empresas pequeñas y medianas, y todas las personas humanas o jurídicas que cumplan con los requisitos mencionados, sin importar su antigüedad.

Las empresas que realizan alguna actividad dentro de "Intermediación financiera y Servicio de Seguros" o "Servicios Inmobiliarios" pueden registrarse como PyME si sus activos no superan el \$100.000.000.

# **¿Quiénes no pueden registrarse?**

Las empresas que realizan alguna actividad dentro de:

- Servicios de hogares privados que contratan servicio doméstico.
- Servicios de organizaciones y órganos extranjeros.
- Administración pública, defensa y seguridad social obligatoria.
- Servicios relacionados con juegos de azar y apuestas.

# <span id="page-10-0"></span>**¿Cómo se hace?**

- 1. Ingresá al sitio de AFIP con tu CUIT y Clave Fiscal.
- 2. Entrá al Administrador de Relaciones de Clave Fiscal.
- 3. Hacé clic en la opción "Habilitar Servicio".
- 4. Seleccioná el logo de AFIP y, en "Servicios Interactivos", buscá y selecciona el servicio "PYMES Solicitud de Categorización y/o Beneficios".
- 5. Hace clic en "Confirmar".
- 6. Para que el servicio aparezca en tu menú, tenés que cerrar la sesión y volver a ingresar con tu Clave Fiscal.
- 7. Entrá al servicio, hacé clic en "Nuevo" y controlá que la información sea correcta.
- 8. Completá el formulario 1272 que se despliega.

Si sos Responsable Inscripto:

- o Este es el momento para solicitar el beneficio del Pago de IVA a 90 días. Hacé clic en el casillero que se encuentra al lado del beneficio y seleccioná la opción "Sí".
- o En las solapas de los períodos fiscales vas a ver la suma de tus ventas totales anuales excluyendo el IVA, el impuesto interno que pudiera corresponder y el 75% del monto de las exportaciones y deberás detallar a qué actividad corresponden.
- o Una vez que hayas informado las ventas, podés presentar la Declaración Jurada haciendo clic en "Presentar". Si querés guardarla para terminar de completarla en otro momento, hacé clic en "Grabar".

Si sos IVA exento:

o Una vez presentado el formulario, tenés que entrar [acá](http://registropyme.produccion.gob.ar/afip/ingresomanual?source=403&source=520) y completar la información solicitada.

Si sos monotributista:

- o Sólo tenés que hacer clic en "Siguiente". Tené en cuenta que cuando lo hagas, la pantalla no va a cambiar. Deslizá el cursor hacia arriba y hacé clic en el botón "Presentar" que se encuentra en el margen superior derecho.
- 9. Vas a poder ver la confirmación del registro en el servicio e-ventanilla de AFIP y vas a recibir el Certificado PyME en tu bandeja de notificaciones de TAD. Si no lo recibís, podés descargarlo [acá](http://certificadopyme.produccion.gob.ar/) ingresando el número de transacción.

# **Si no recordás tu número de transacción, seguí estos pasos:**

- En AFIP, ingresa al servicio "PYMES Solicitud de Categorización y/o Beneficios" y hace clic en "Aceptar".
- En "Acciones" hace clic en el menú desplegable y selecciona "Acuse".
- Hace clic sobre el ícono de PDF y volve a mirar el comprobante.

# <span id="page-11-0"></span>**Beneficios**

# **¿Cómo acceder a los beneficios?**

**Pago de IVA a 90 días**

Podes pagar a 90 días el IVA que declaras mensualmente. Si queres acceder a este beneficio, lo podes hacer cuando estés realizando tu inscripción como PyME en AFIP: una vez adentro del servicio "PyMEs", hace clic en el casillero que se encuentra al lado del beneficio y selecciona la opción "Sí". Vas a poder ver la aprobación o el rechazo de la solicitud del beneficio en el servicio de e-ventanilla.

Una vez aprobada la solicitud, podes ver el nuevo vencimiento del pago de las Declaraciones Juradas del IVA mediante el Sistema de Cuentas Tributarias. Recorda que la presentación de Declaraciones Juradas de IVA sigue siendo mensual, pero podes ingresar el saldo resultante en la fecha de vencimiento correspondiente al segundo mes siguiente al de su vencimiento original.

# **Compensación del impuesto al cheque en el pago de Ganancias**

Si tenes una micro o pequeña empresa, podes compensar en el pago de Ganancias el 100% del impuesto al cheque, y si tenes una empresas industrial mediana tramo 1, el 50%. La compensación se puede hacer a través del Formulario F798 en [SIAP](http://www.afip.gob.ar/aplicativos/siap/) o en la declaración jurada.

Para tener en cuenta:

- Las cuentas bancarias y otras operatorias tienen que estar a nombre del beneficiario inscripto.
- El beneficio tendrá efectos respecto del impuesto acreditado y/o debitado a partir del mes en el cual se apruebe la inscripción al registro.
- El remanente del impuesto a los débitos y créditos no podrá ser compensado con otros impuestos a cargo del contribuyente ni con solicitudes de reintegro o transferencia a favor de terceros. Sólo se puede trasladar el 34% de los créditos, hasta su agotamiento, a otros períodos fiscales.

### **Eliminación del Impuesto a la Ganancia Mínima Presunta**

Si registras tu PyME, no pagas ni presentas más el Impuesto a la Ganancia Mínima Presunta. Una vez inscripto, en el Sistema Registral de AFIP tiene que figurar "Exención Ganancia Mínima Presunta".

### **Simplificación para solicitar el certificado de no retención de IVA**

Si estás registrado como PyME, se simplifican los trámites para solicitar el certificado de no retención de IVA. Las micro, pequeñas y medianas empresas pueden solicitar el beneficio cuando sus Declaraciones Juradas de IVA tengan un saldo a favor durante dos períodos fiscales consecutivos anteriores al pedido. Además, al momento de la solicitud, las pequeñas y medianas empresas tramo 1 deben tener un saldo a favor en la última Declaración Jurada de IVA vencida, equivalente al 10% del promedio del impuesto determinado en las DDJJ de los últimos doce períodos fiscales, como mínimo. Las empresas que desarrollen actividades de la construcción y minería y las personas humanas que desarrollen actividades en el sector de servicios, no pueden acceder al beneficio. Para pedir que no se retenga el IVA en todas tus operaciones, seguí estos pasos:

- Ingresa al sitio de AFIP.
- Selecciona el servicio "Certificados de Exclusión Ret/Percep del IVA y Certificados de Exclusión Percep del IVA – Aduana".
- Selecciona la opción "Solicitud de Certificado de Exclusión de Retención y/o Percepción del Impuesto al Valor Agregado (CNR PYME)".

# **Régimen de Fomento para PyMEs que invierten**

Si entre el 1 de julio de 2016 y el 31 de diciembre de 2018 invertís en obras de infraestructura o en bienes de capital tangibles (excepto automóviles, según Ley de Tránsito Nº 24.449 ), siempre y cuando sean amortizables en el Impuesto a las Ganancias, podes solicitar estos beneficios:

- Cómputo del 10% de la inversión como pago a cuenta del impuesto a las Ganancias sin que el valor supere el 2% del promedio de los ingresos netos obtenidos de ventas, prestaciones o locaciones de obra o de servicios correspondientes al año fiscal o ejercicio anual en el que se realizaron las inversiones y el anterior. Para las industrias manufactureras, el límite es del 3%.
- Conversión del IVA de las inversiones en un bono de crédito fiscal que podes usar en un plazo de 10 años para pagar tributos nacionales impositivos y aduaneros. El IVA tiene que integrar el saldo técnico en la última Declaración Jurada presentada al momento de la solicitud del beneficio.

#### **Reducción de retenciones para micro empresas de comercio**

Si tenes una micro empresa de comercio y vendes a jubilados y pensionados alcanzados por el beneficio de devolución de IVA, quedas excluido de los regímenes de retención del impuesto a las Ganancias sobre las operaciones que realices con tarjeta de crédito o débito. Para solicitar este beneficio, tenes que exhibir el certificado Pyme ante el respectivo agente de retención.

#### **¿Cuándo se accede a cada beneficio?**

Cuando estés realizando el registro podes solicitar el pago de IVA a 90 días. Además, en este momento se te activa de forma automática la exención del Impuesto a la Ganancia Mínima Presunta. En el cuarto mes posterior al cierre del ejercicio, podes solicitar el acceso al Régimen de Fomento a las Inversiones y cuando realices la declaración jurada de ganancias (en el quinto mes si sos persona jurídica o en el sexto si sos persona física) tenes que declarar la compensación del impuesto al cheque. Podes solicitar el certificado de no retención de IVA cuando tengas dos saldos de IVA a favor. Si tenes una micro empresa de comercio y queres acceder a la reducción de retenciones tenes que presentar el certificado ante el respectivo agente de retención cada vez que te recategoríces.

#### **Si te registras como PyME, también podes acceder a estos programas y beneficios:**

#### **[Innovación Digital para PyMEs](http://digitalizatupyme.produccion.gob.ar/digitalizacionPyME/)**

Podes acceder a descuentos y financiamiento para comprar computadoras, hacer capacitaciones y desarrollar el comercio electrónico de tu PyME.

#### **[Primer Crédito PyME](https://primercreditopyme.com.ar/)**

El Banco de Inversión y Comercio Exterior te ofrece una línea de crédito para que puedas acceder a financiamiento de inversión a largo plazo.

### **[Sociedades de Garantía Recíproca](https://www.produccion.gob.ar/tramites/sociedades-de-garantia-reciproca-sgr-49181)**

Podes obtener una garantía para acceder a créditos a tasas competitivas y preferenciales.

a través de las Sociedades de Garantía Recíproca (SGR). Además, te ofrecen asesoramiento técnico, económico y financiero.

# **[Expertos PyME](https://www.argentina.gob.ar/acceder-al-programa-expertos-pyme)**

Un experto visita tu empresa y te asesora para detectar problemas y realizar un plan de mejoras para tu PyME.

# <span id="page-15-0"></span>**Certificado PyME**

# **¿Qué es el Certificado PyME?**

Es un documento que vas a obtener una vez que finalices la inscripción al registro. Además de acreditar tu condición como PyME ante la AFIP, el Ministerio de Producción y terceros organismos e instituciones, te permite acceder a financiamiento, [beneficios](https://www.produccion.gob.ar/tramites/registrarsecomopyme-68938#titulo_cuarto)  [impositivos](https://www.produccion.gob.ar/tramites/registrarsecomopyme-68938#titulo_cuarto) y [programas de asistencia para tu empresa.](https://www.produccion.gob.ar/tramites/registrarsecomopyme-68938#programasAsistencia)

# **Vigencia y renovación**

La fecha de vigencia está impresa en cada certificado y corresponde al último día del cuarto mes posterior al cierre de ejercicio. Para renovarlo, tenes que recategorizar tu PyME durante ese mes.

# **Recategorización**

Para mantener los beneficios del registro tenes que recategorizar tu PyME a partir del cuarto mes posterior al cierre del ejercicio.

# **Para hacerlo seguí estos pasos:**

- 1. Entra al servicio "PYMES Solicitud de Categorización y/o Beneficios".
- 2. Hace clic en "Nuevo" y completa una nueva declaración jurada (formulario 1272).

# <span id="page-15-1"></span>**Presentación de balances**

# **Presentación Única de Balances**

La Presentación Única de Balances (PUB) es un servicio online para que las PyMEs registradas presenten sus estados contables ante la AFIP, la Secretaría de Emprendedores y PyMEs y terceros organismos públicos y privados en un solo trámite. Con este servicio, se puede certificar el balance una única vez y tener acceso a la copia digital que guarda el sistema. Para realizar la presentación sólo tenes que ingresar con la Clave Fiscal al servicio [Presentación Única de Balances](https://servicios1.afip.gov.ar/genericos/guiasPasoPaso/VerGuia.aspx?id=204) – (PUB) en AFIP. [Acá](https://serviciosweb.afip.gob.ar/genericos/guiasPasoPaso/VerGuia.aspx?id=204) podes ver el paso a paso.

#### **¿Es obligatoria?**

Sí. A partir del 1 de junio de 2017, las PyMEs registradas con estados contables exigibles deben utilizar el nuevo servicio PUB en reemplazo del denominado "Transferencia electrónica de estados contables".

#### **¿Cuándo tenes que presentar balances?**

Tenes que presentarlos anualmente y podes hacerlo hasta el último día del sexto mes posterior al cierre del ejercicio fiscal correspondiente.

(Ministerio de la Producción y Trabajo. (2018). Registrarse como Pyme. 30 de Mayo del 2018. https://www.produccion.gob.ar)

#### <span id="page-16-0"></span>**1.6 METODOLOGIA PARA EL ARMADO DEL DIAGNOSTICO**

Como propuesta de trabajo en la metodología PAP y con el fin de cumplimentar los objetivos del presente se realizara un estudio de tipo cualitativo con aportes cuantitativos suministrado por los sistemas de facturación de la empresa y datos estadísticos como así también toda información necesaria para conocer la situación actual de la organización. Por lo tanto para lograr las actividades propuestas se hará uso de los siguientes métodos y técnicas de relevamiento:

- **Investigación Documental**: Se utilizaran métodos de relevamiento de información de documentos de fuentes primarias y secundarias, para analizar información con la finalidad de elaborar conclusiones que sirvan para la toma de decisiones , la documentación primaria relevante provista por los dueños de la empresa , es la siguiente: Contrato Social , Balance de la empresa año 2016 y 2017 ,Contratos , Ordenes de Compra , Presupuestos, facturas , declaraciones juradas impositivas , libros de iva compras y ventas, extractos bancarios, registros contables del sistema

de facturación. También se utilizara el estudio de fuentes secundarias como revistas , libros , periódicos , leyes , normativas entre otras.

- **Observación Directa:** Se observara de manera personal la metodología de trabajo como así también la toma de decisiones en los circuitos administrativos como productivos para aportar al objeto de estudio.-
- **Narración y descripción detallada:** La descripción de las tareas mediante el modo narrativo detallando los circuitos y sectores de la organización mencionando la información que generan los mismos que es la base de datos que retroalimenta al sistema de gestión contable e impositivo.-

Con este trabajo de evaluación se espera lograr una mayor comunicación entre las áreas de la empresa, eficacia en el proceso de información, agilizar los circuitos de trabajo para que la empresa pueda tomar decisiones que ayuden a la rentabilidad y crecimiento.-

# <span id="page-17-0"></span>**1.7 ANALISIS DE DATOS – ETAPA DIAGNOSTICA**

#### <span id="page-17-1"></span>**1.7.1 - Importancia del Ente, reseña histórica, fundación.**

RM Soluciones S.R.L. se constituye el 10 de Febrero del 2016 como consecuencia del auge en la zona de la actividad agroexportadora producto de las políticas empleadas por el gobierno nacional donde dicho sector es beneficiado de manera directa. Los titulares de la Sociedad hicieron un estudio de mercado junto a su vasta experiencia en el sector ya sea por sus trabajos anteriores y conocimientos profesionales específicos concluyeron que el sector agroexportador podría solicitar servicios relacionados al rubro fabricación y montaje industrial o requerimientos varios producto del aumento de sus capacidades productivas y operacionales sumado a la modalidad de tercerización utilizada por las agroexportadoras ya sea de mano de obra o de trabajos eventuales. Producto del estudio

y sus conocimientos previos juntaron esa sinergia dando lugar a dicho desafío donde pretende posicionarse en el sector como un facilitador de soluciones en la zona. Dado que el Ente es nuevo su importancia radica en el crecimiento comercial y estructural con lo que le permitirá posicionarse en su rubro donde el mercado está atomizado.-

### <span id="page-18-0"></span>**1.7.2 - Organización Jurídica – Propietarios.**

RM Soluciones S.R.L. se constituye el 10 de Febrero del 2016 en la Ciudad de Ricardone Provincia de Santa Fe bajo la modalidad jurídica de Sociedad de Responsabilidad Limitada cuyos titulares son Dario Eduardo Carroza , DNI 24.114.643 de profesión Comerciante y Esteban Alejandro Chocobar , DNI 30.630.27 de profesión ingeniero mecánico . La Sociedad tendrá su domicilio legal en la Ciudad de Ricardone, Provincia de Santa Fe, en la calle Goyan 1047.-

#### <span id="page-18-1"></span>**1.7.3 - Misión, visión, valores y compromisos.**

RM Soluciones S.R.L. Tiene como **misión** aspirar a posicionarse entre las mejores empresa en la zona en la fabricación y montajes industriales con el propósito de extender el objeto con el que fue creado. La **visión** es que sea la primera elegida entre las empresas que requieren dichos servicios para convertirse en el largo plazo en un facilitador de soluciones en el montaje industrial. Los **valores** son los siguientes que se enlistan junto a la misión:

**Innovación**: Dicha empresa está en la búsqueda constante de ofrecer servicios y productos industriales innovadores que satisfagan la necesidad de manera óptima al que fueron requeridos.-

**Calidad**: La calidad del servicio o producto es unos de los pilares de la Empresa ya que el Mercado donde se trabaja está sujeto a normas de calidad que se deben cumplimentar.-

**Servicio al Cliente**: El trato amable, la rapidez en la atención y la prioridad al buen servicio es otro valor intrínseco entre los socios ya que los mismos estuvieron de la otra parte del mostrador y mantener los mismos da valor agregado extra a la Empresa.-

**Honestidad e Integridad**: La honestidad y la integridad es la razón de permanencia no solamente en lo empresarial sino en lo personal en la vida cotidiana de los socios, sin la misma no se puede emprender ningún negocio ya que lo considera como el alma de las relaciones internas y externas.-

**Desarrollo de los trabajadores y Trabajo en Equipo**: La empresa se interesa y se ocupa del desarrollo profesional de los trabajadores para brindarles oportunidades de ascenso y generando óptimas condiciones laborales ya que los trabajadores participan en la implementación de soluciones industriales aportando ideas y formas metodológicas de trabajo sintiéndose parte del trabajo de equipo como valor prioritario en lugar del trabajo individual.-

**Responsabilidad social**: La preocupación verdadera de la Empresa en el bienestar social tanto de los trabajadores que habitan la comunidad como el desarrollo sustentable de la misma y las políticas que se aplican en el cuidado del medio ambiente ya que tanto los socios como los trabajadores y la comunidad son parte de un todo.-

**Búsqueda de la excelencia**: La Empresa busca de manera contante la excelencia en la atención al cliente, el diseño ofrecido y la creación de procesos para llegar a una solución óptima para lograr ser un referente.-

El **compromiso** de la Empresa es con los empleados, clientes, comunidad, medio ambiente y socios.

#### **1.7.4 - Actividad Principal de la Empresa.**

RM Soluciones S.R.L tendrá por objeto dedicarse por cuenta propia o de terceros o asociadas a terceros las siguientes actividades:

- Fabricación de estructuras metálicas y montaje industriales.-
- Construcción de obras civiles y estructuras industriales.-
- Prestación de servicio de mano de obra eventual.-
- Obras civiles, construcción de viviendas y movimientos de suelos

#### **1.7.5 - Instalaciones industriales, comerciales y administrativas.**

RM Soluciones S.R.L posee una instalación industrial donde funciona el obrador junto con las oficinas comerciales y administrativas. Es un galpón industrial de 20 metros de ancho y 60 metros de largo con amplio espacio para la entrada y salida de maquinarias, sectorizado para la recepción de materiales industriales y fabricación final del equipamiento o estructura industrial requerida. Se encuentra todo unificado y comunicado permitiendo la interacción de todos los sectores involucrados. Se encuentra en una zona industrial de la Localidad de Ricardone habilitada para tal fin.-

#### **Ubicación geográfica.-**

El domicilio industrial de RM Soluciones S.R.L es el mismo al legal sito en calle Goyan 1047 de la Localidad de Ricardone, Provincia de Santa Fe. La ubicación es en la zona núcleo del complejo Agroexportador de facilidad de acceso al mismo ya que son sus principales clientes.-

### **Grado de descentralización.-**

La empresa se encuentra centralizada en un solo complejo industrial donde funciona todos los sectores desde el productivo al administrativo no posee ninguna sucursal.-

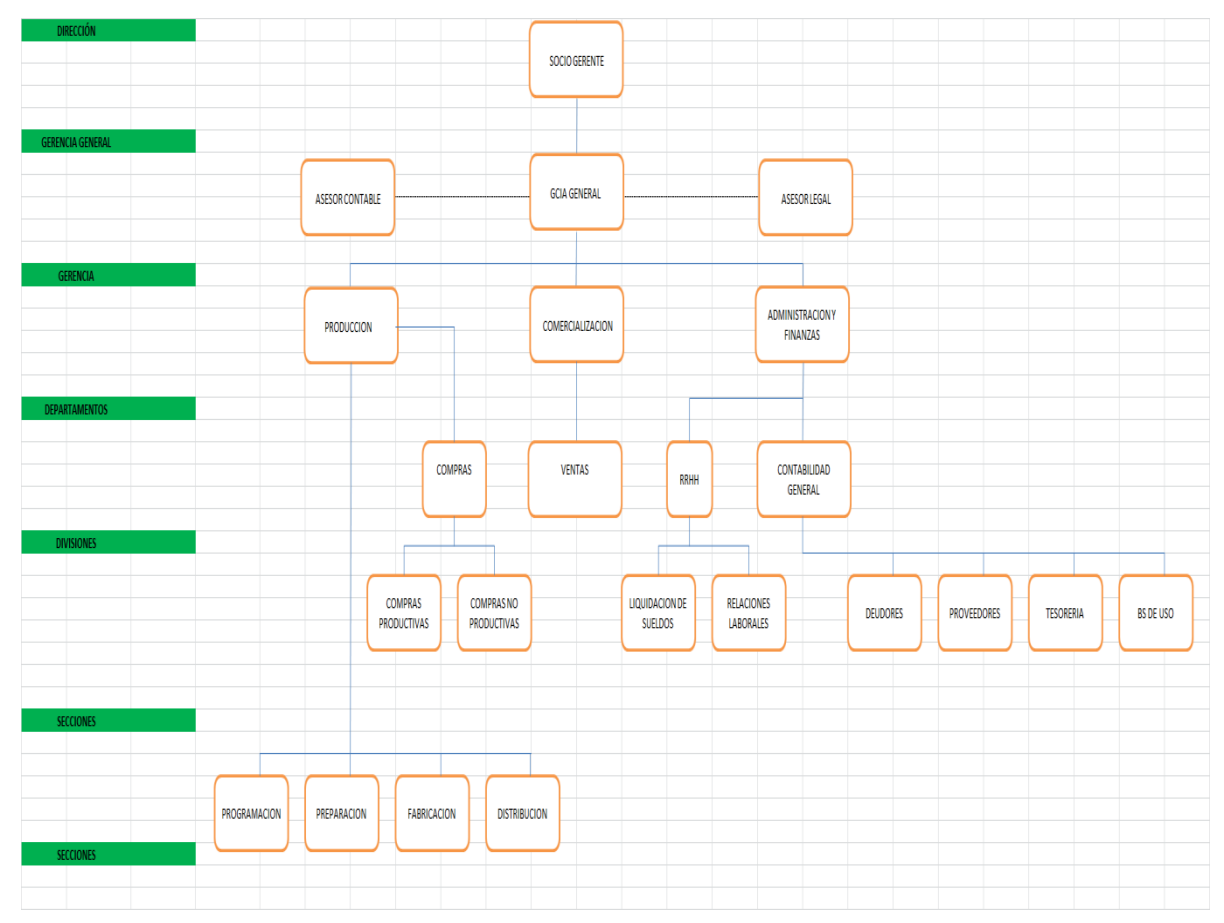

# <span id="page-21-0"></span>**1.7.6 - Personal – Organigrama**

Grafico Nro. 1 – Fuente de Elaboración Propia.-

# <span id="page-21-1"></span>**1.7.7 - Desempeño de cada Sector.**

**Socio Gerente**: Son los dueños de la Empresa los aportantes del capital social.-

**Gerencia General**: Son los encargados de llevar adelante el correcto funcionamiento de la empresa y es el último escalafón en la toma de decisiones.-

**Asesor Contable**: Es staff de apoyo cuyo puesto es ocupado por un Contador que realiza la liquidación de impuestos y balance anual como el asesoramiento contable.-

**Asesor Legal**: Es staff de apoyo cuyo puesto es ocupado por un Abogado que asesora en termas jurídicos y formaliza los contratos que la empresa realiza.-

**Gerencia de Producción**: Es la encargada de la fabricación, producción, y distribución de los productos industriales finales. Las Secciones directas a cargo son Programación, Preparación, Fabricación y Distribución. El sector **Programación** es el encargado de coordinar y programar la producción al igual de la requisición de insumos productivos según el parte comercial que le proveen. **Preparación** separa todo los insumos y repuestos pertinentes para la realización del producto programado enviándole un parte al

sector **Fabricación** que procede al armado, prueba de calidad y montaje del mismo , enviando el producto terminado para que el sector **Distribución** envié al cliente.-

**Gerencia de Comercialización**: Es la originadora de los contratos de ventas de la empresa y se encarga de la realización de los pliegos y licitaciones.-

**Gerencia de Administración y Finanzas**: Se encarga de la requisición y administración de fondos al igual que proyectos de inversión y su viabilidad como así también todo lo referido a la contabilidad y administración en general.-

**Departamento de Compras**: Realiza la compulsa de precios de las compras de la empresa y licitaciones de oferentes si el monto lo amerita. Interactúa con los proveedores y da conformidad en conjunto con Producción a la recepción de la compra. Tiene dos divisiones Compras Productivas que tiene una prioridad y control mayor, son realizadas en con la supervisión y el aval de Producción y Compras no productivas que

son de características sin afectación productiva y los realiza de manera directa el Sector Compras. Según el monto de la compra sin importar la característica de la división productiva requiere autorización de Gerencia General.-

**Departamento de Ventas**: Una vez materializado el contrato por la Gerencia Comercial el Departamento de Ventas procede al seguimiento de la facturación por avance de obra o entrega de producto terminado con el cliente.-

**Departamento de RRHH**: Es el encargado de las altas y bajas de personal al igual que la confección y liquidación de recibos de sueldos como la interacción con el Sindicato y el cliente en los temas de personal. Su división operacional es bien marcada Liquidación de sueldos y Relaciones laborales, el primero es la confección y liquidación de sueldos y aportes patronales y el segundo es lo referido en temas sindicales y requisitorias del cliente cuando se provee mano de obra terciarizada en la empresa donde se presta dicho servicio como por ejemplo ART, Seguro de vida , Formulario 931 pago, nómina de empleados etc.-

**Departamento Contabilidad General**: Tiene las siguientes divisiones Deudores, Proveedores, Tesorería y Bienes de Uso. Con respecto a los **Deudores** lleva la cuenta corriente de cada cliente como sus cobros, es el encargado de la conciliación contable de la cuenta Deudores x venta. La división **Proveedores** lleva la cuenta corriente de cada proveedor como sus pagos, es el encargado de la conciliación contable de la cuenta Proveedores. El sector **Tesorería** realiza el cash-flow y se encarga de la conciliación Bancaria y por último **Bienes de uso** lleva el control de todas las maquinarias y activos fijos de la empresa y repuestos de stock productivos con su punto de pedido, Realiza la conciliación de dicho Rubro contable.-

#### **1.7.8 - Información de hechos importantes ocurridos.**

La empresa se pudo posicionar como proveedor del sector Agroexportador donde empezó en la realización de obras menores y producto de la performance en las mismas realizaron y están cotizando obras de mayor envergadura como así también proveen personal eventual con supervisión directa para trabajos terciarizados por el cliente. La facturación del año 2017 fue de \$10.100.000 se incrementó un 304% con respecto al año 2016 que fue \$3.100.000 que es su inicio de operaciones. Dentro del monto facturado del 2017 se encuentra una importante obra por \$3.400.000 para la firma Molinos Agro SAIC. Es de destacar que en el año en curso dado la baja de la cosecha y el parate de inversión del Sector Agroexportador por la coyuntura actual tiene facturado de Enero 2018 a Abril 2018 \$ 3.764.000 con una proyección anual de \$9.500.000 de facturación . Tienen un proyecto en curso para la realización de viviendas urbanas en un barrio cerrado de la zona con la modalidad de llave en mano , dicha diversificación que esta prevista en el objeto del contrato social es para utilizar la estructura fabril para absorber los costos fijos ante la baja de la facturación en el complejo Agroexportador. Otros de los proyectos importantes es para realizar piezas para las máquinas agrícolas con lo que se fusionaría comercialmente con una empresa que tiene la comercialización de dichas piezas, RM fabricaría las mismas y la empresa comercial las colocaría, ambos proyectos están en curso y por el momento no se materializaron. Unos de los principales problemas es el excesivo endeudamiento producto de los plazos de días de cobros respeto del pago inmediato de los sueldos del personal ya que el presupuesto de los trabajos facturados tiene un componente importante en horas hombres quedando descalzado los pagos de los cobros.-

# <span id="page-23-0"></span>**1.7.8 - Medios de información – Característica del Sistema contable – Principales Políticas – Información sobre actividades de control.**

La Empresa carece de un sistema integral de producción y contable, se maneja con un sistema REGISOF de registración de facturas que provee información de cuenta corriente,

facturación y libros de IVA. El resto de las operaciones financieras se llevan con excel como las conciliaciones contables, liquidación de sueldos o para realizar pliegos u ofertas económicas. Carece de políticas contables y actividades de control interno se apoya en el asesor impositivo para el armado de las declaraciones juradas impositivas o en el Balance anual o cualquier información que requiera la participación del contador. Los Socios tienen puesta toda la sinergia en la parte comercial y de producción siendo sus principales políticas ya que tienen todo su potencial y experiencia en las mismas.

#### <span id="page-24-0"></span>**1.7.9 - Principales Clientes.**

Los clientes están atomizados en pocos demandantes y por lo general la facturación es al rubro agroexportador. La política comercial consiste en conservar los clientes ya que al estar atomizado en pocos demandantes cualquier variación o baja de alguno resulta significativa en las finanzas de la Empresa. Igualmente se está diversificando en otros tipos de clientes como se expuso en los proyectos en curso dada la coyuntura actual de la baja de inversiones del rubro agroexportador.

#### <span id="page-24-1"></span>**1.7.10 - Principales Proveedores.**

Con respecto a los proveedores son bastantes pero no son significativos ya que el mayor costo monetario que tiene la empresa es en la mano de obra debido a la fabricación y montaje industrial que requiere horas hombres. La característica del personal de mano de obra es a través de UOCRA ya que según la demanda de trabajo es flexible para la liquidación del personal en lo referido a altas y bajas. Los rubros más significativos de proveedores son las ferreterías y metalúrgicas en el rubro perfiles, chapas, herramientas y alquiler y compras maquinarias. Las políticas de compras es con firma conjunta de los socios gerentes y a un valor mayor a \$ 3.000 pesos se piden 3 cotizaciones ósea por concursos de precios, no se implementó ofertas a sobre cerrados por la no significancia de los valores como lo descripto ut supra.

#### <span id="page-25-0"></span>**1.8 FODA**

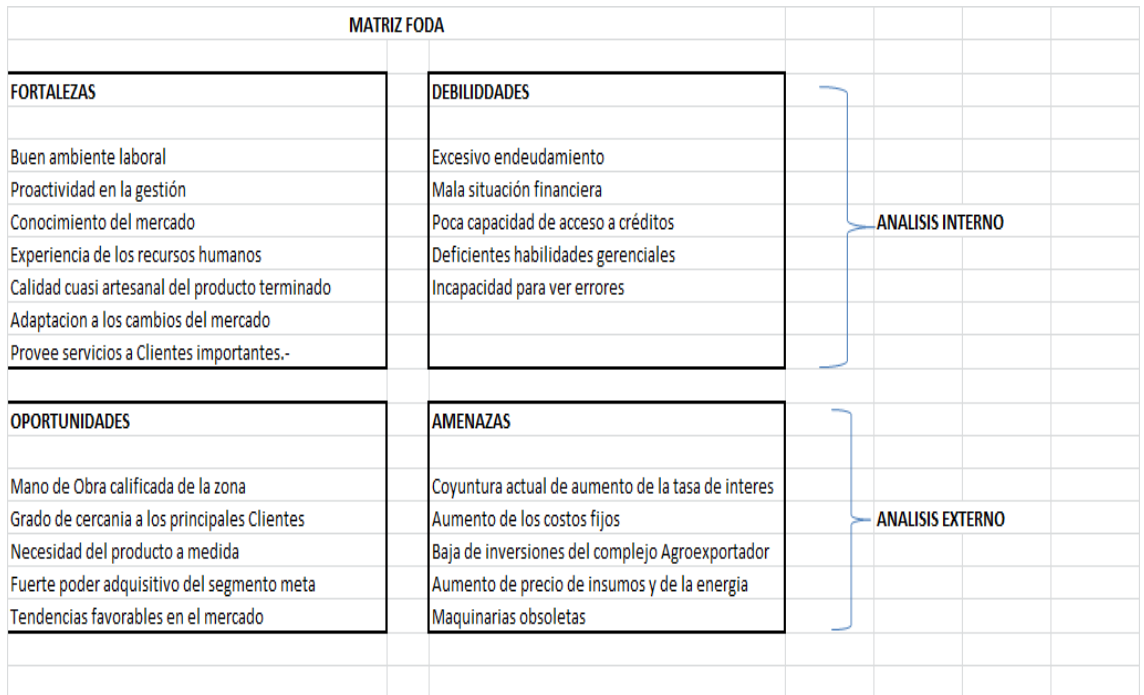

### <span id="page-25-1"></span>**1.8.1 - Conclusión.**

La coyuntura actual de aumento de la tasa de interese de referencia provisto por el BCRA origina en las empresas como RM que necesiten financiación a tasas excesivas produciendo una pérdida de competitividad importante. La baja de las inversiones del complejo agroexportador por la mala cosecha y el aumento de los costos fijos relacionados a la devaluación del dólar obligan a la Empresa a diversificarse en el negocio utilizando la estructura que poseen. El excesivo endeudamiento producto del pago inmediato de la mano de obra y la tardanza de los cobros originan un descalce financiero que lleva a tomar deudas financieras producto de la falta de liquidez con lo que se observa que la situación actual de la empresa no es óptima.-

# <span id="page-25-2"></span>**1.9 CRONOGRAMA DE AVANCE**

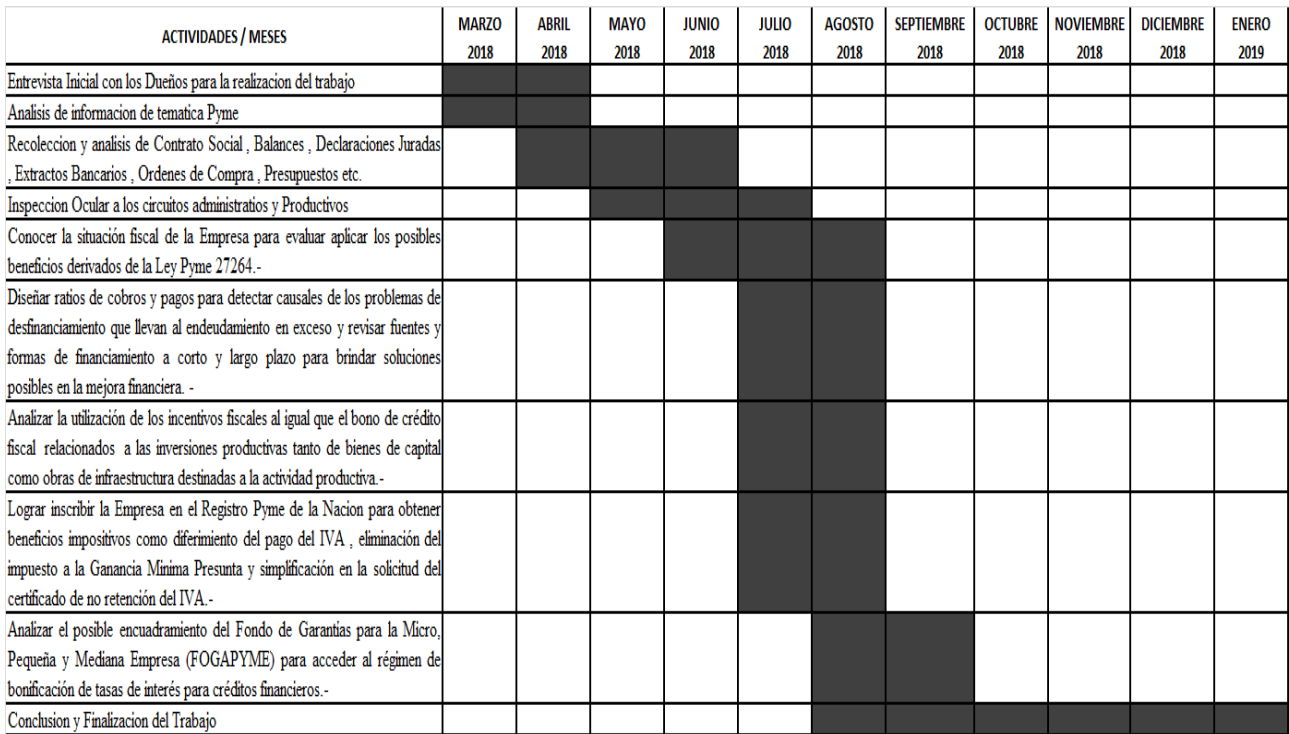

# <span id="page-26-0"></span>**1.10 METODOLOGIA PARA EL DESARROLLO DEL TRABAJO**

Como propuesta de trabajo detallo los cursos de acción a seguir para responder a los objetivos del presente y a las actividades en el cronograma ut supra, cuyos instrumentos son los siguientes:

- **Selección y diseño de muestras de información**: Se tomaran muestras de información de PYMES que se encuentren en la misma circunstancia para poder cotejar y analizar la información recolectada para que se de utilidad para poder elaborar conclusiones que sirvan de apoyo para una mejor toma de decisión.-
- **Aplicación de instrumentos cuantitativos**: Se aplicaran ratios de cobros y pagos como así también flujo de fondos y métodos de costeo en el armado de presupuestos.-
- **Relevamiento documental**: Se utilizaran métodos de relevamiento de información de fuentes primarias y secundarias como Estados Contables , Declaración jurada de impuestos , Recibos de Sueldos , Contratos relevantes con terceros , Presupuestos a clientes en la compulsa de precios , Informes de consultoras sobre la problemática Pyme , Informes de cámara y asociaciones

nucleadas en la zona donde se radica la empresa en análisis , Contrato constitutivo , Órdenes de compra de Clientes emitidas a favor de la empresa con los pliegos que le dieron origen , Presupuestos de Proveedores, Informes financieros presentados a entidades bancarias. También se utilizara el estudio de fuentes secundarias como leyes , periódicos , normativas y revistas entre otras.-

 **Observación Directa**: Se analizara toda la información de Organismos Públicos ( AFIP , Ministerio de la Producción Nacional y Provincial , API y Municipalidad) sobre la temática Pyme.-

#### <span id="page-27-0"></span>**1.11 RESULTADOS ESPERADOS**

Con este trabajo de evaluación el horizonte que se espera conseguir es el siguiente:

- Diseñar adecuadamente el diagrama de flujo con los ratios de pagos y cobros para lograr detectar causales de problemas de disponibilidad de fondos y ver de manera macro la problemática financiera de dicha empresa.-
- Lograr la inscripción en el Registro Pyme de la empresa en análisis para la obtención de los beneficios impositivos como así también los regímenes de bonificación en el pedido de créditos financieros.-
- Definir que mejora se podría realizar al sistema de información contable de costos para optimizar las presupuestaciones de ofertas de trabajos a compulsar y lograr una estandarización de dicho proceso que serán de utilidad en las áreas contables e impositivas para la toma de decisiones.-

# <span id="page-28-0"></span>**1.12 ANALISIS DE DATOS**

Análisis de documentación formal, información extraída de los Balances 2016 y 2017 firmados por la Contadora Luciana Gahn (Matricula 14298) , Balance parcial al 31/10/2018 de mi autoría donde determinaremos la situación financiera y patrimonial del Ente en cuestión.-

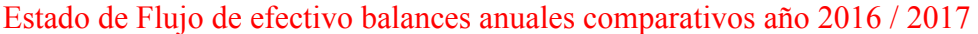

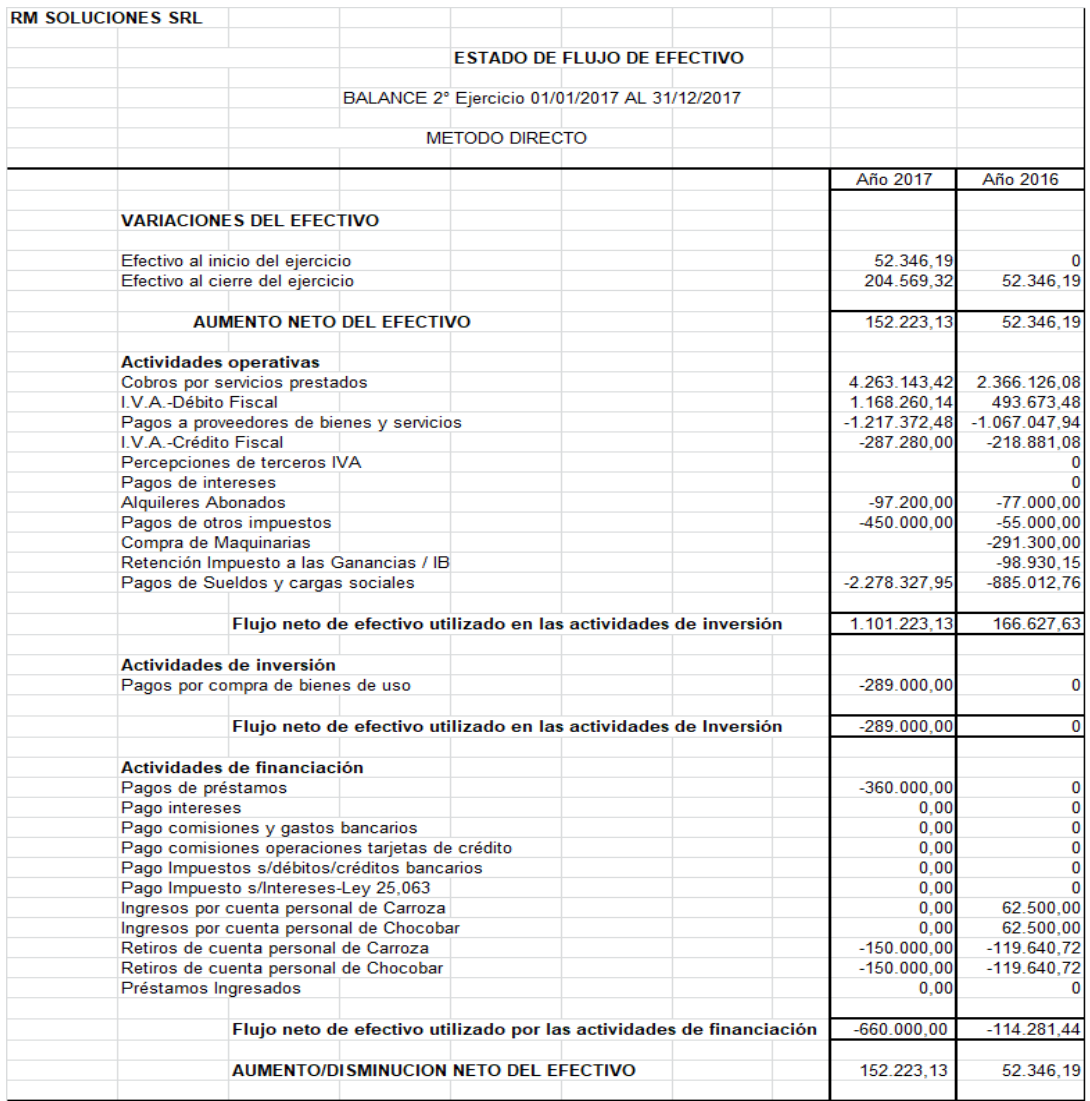

En el estado de flujo de efectivo se ve un aumento anual del rubro caya y banco de un 291% , porcentualmente se ve una incidencia mayor del año 2017 del 2016 del pago de Sueldos y cargas sociales que paso del 37,40 % al del 53,44% sobres los cobros netos de servicios prestados viéndose una tendencia de en la operatoria del servicio donde empieza a predominar la mano de obra al igual que el aumento de las actividades de financiación.-

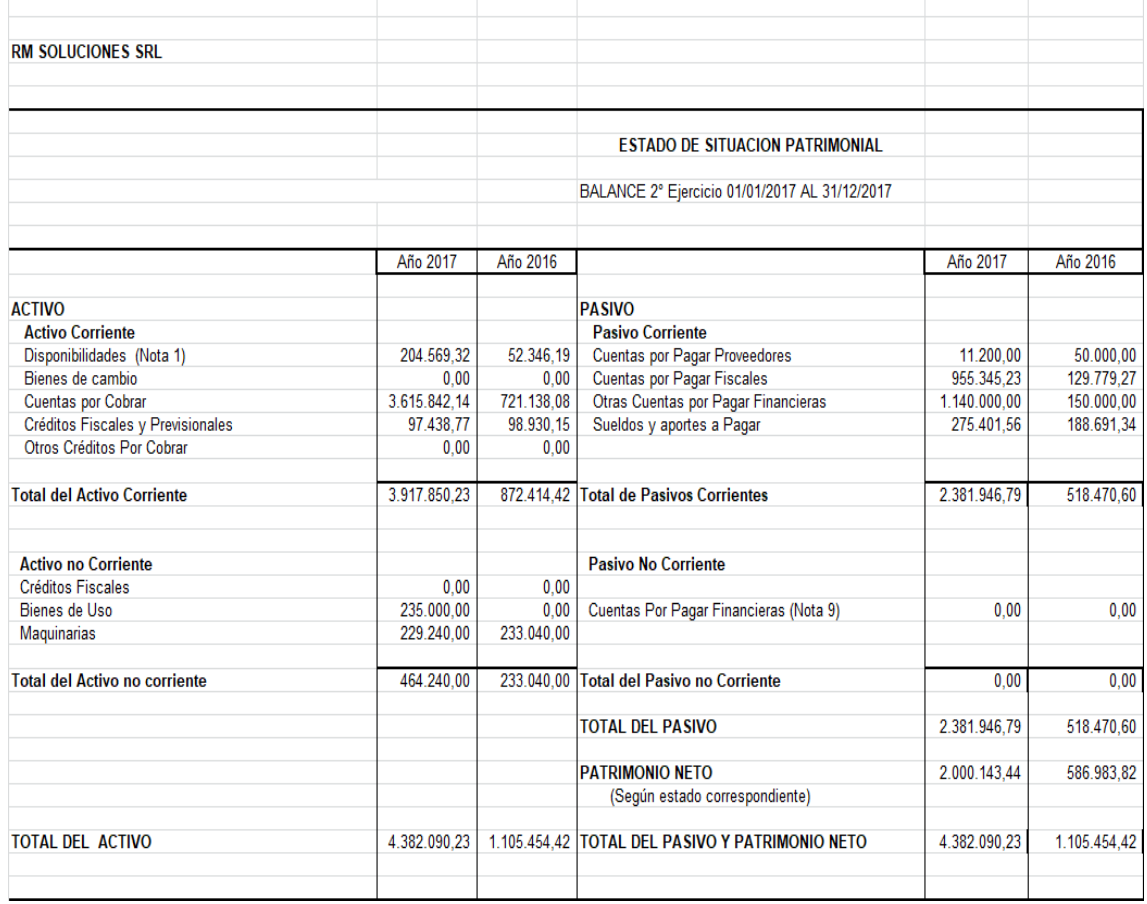

# Estado de Situación Patrimonial balances anuales comparativos año 2016 / 2017

Tanto el aumento del activo como el pasivo de manera porcentual entre ambos años es similar el pasivo corriente aumento un 459% y el activo corriente 449% , se ve un aumento del Activo no Corriente principalmente el rubro Bienes de uso y en el rubro Activo Corriente se ve un 92% pendiente de cobro lo cual es bastante significativo pudiendo comprometer las actividades financieras del Ente. En el Pasivo corriente se empieza a notar la incidencia de los Prestamos financieros 47,86 % y las deudas fiscales 40,10% como rubros significativos del mismo.-

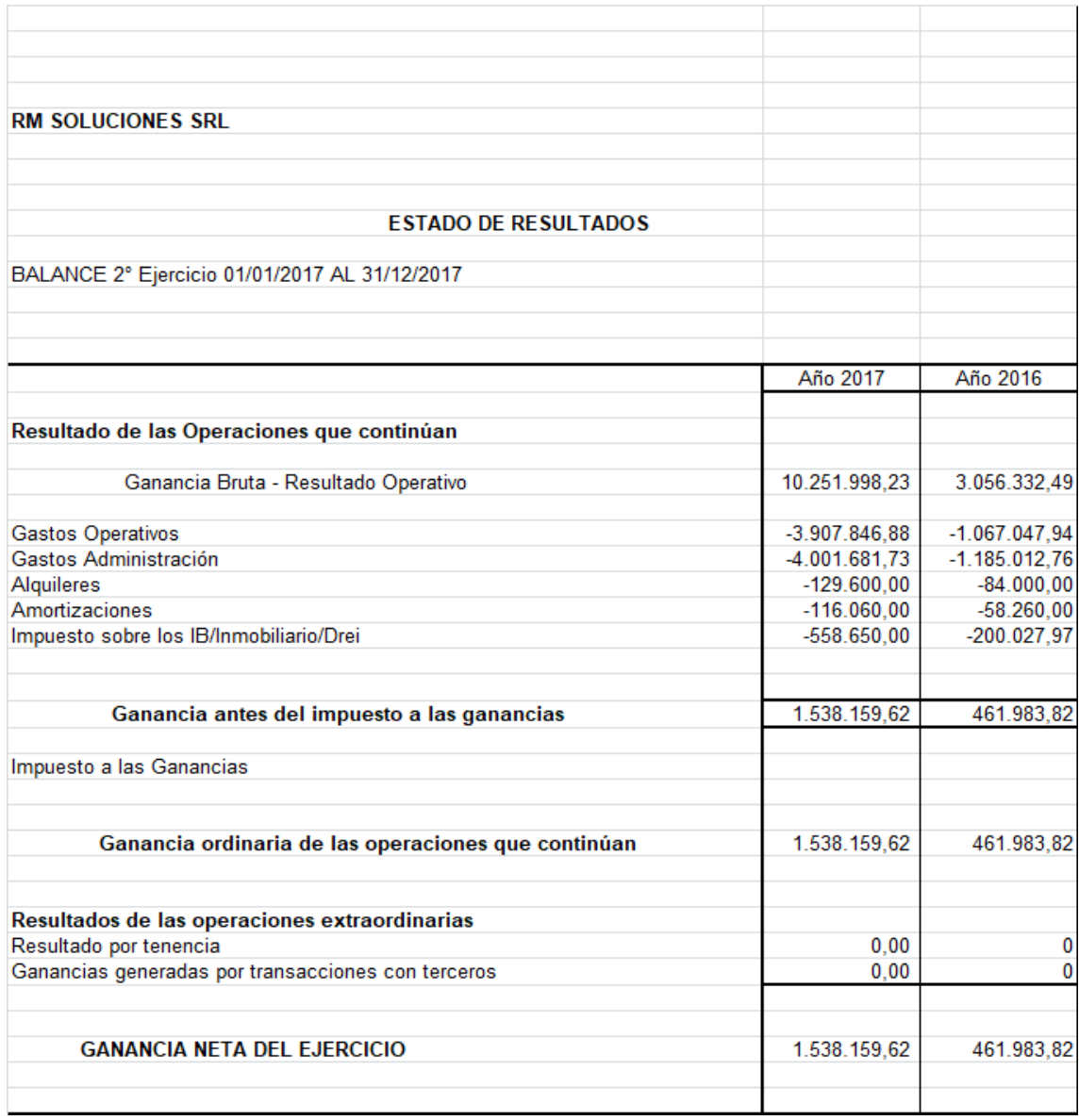

# Estado de Resultados balances anuales comparativos año 2016 / 2017

En dicho Estado de Resultados se ve un aumento de ganancia de un 333 % comparativo del año 2016 al 2017 y las variaciones porcentuales de dicho rubros son las siguientes donde el gasto operativo es el que mas crece con respecto al año 2016:

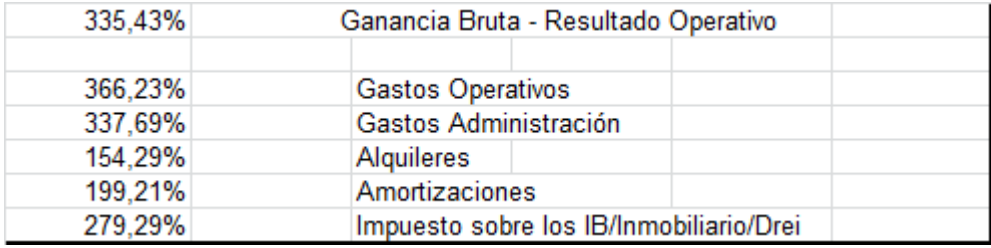

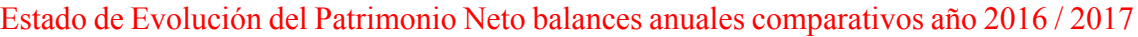

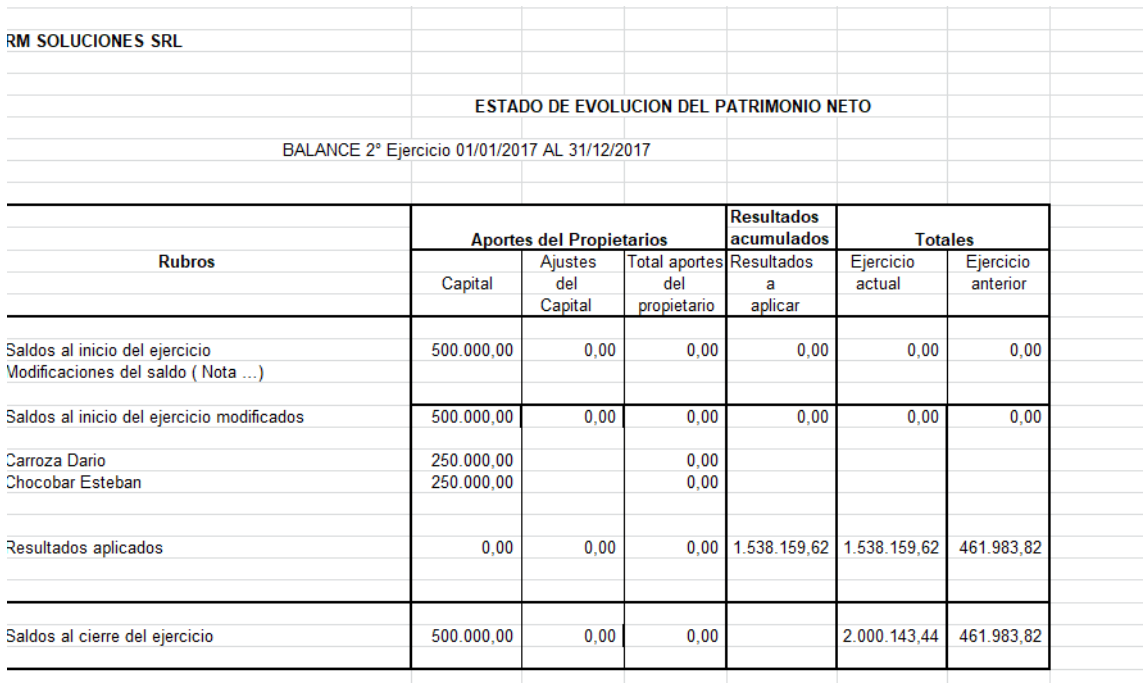

Los aportes de los socios fue en partes iguales de \$ 250.000 cada uno, los cuales se terminaron de suscribir durante el año 2018, se destaca el aumento del Patrimonio del 433% con respecto al año 2016.-

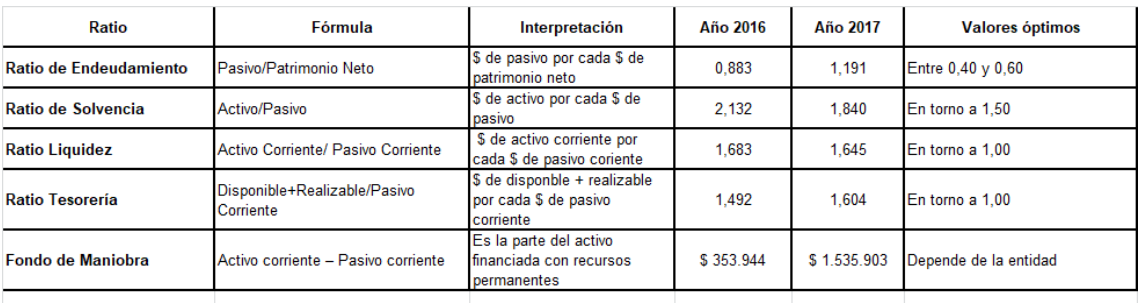

Análisis de ratios según la información analizada 2016/2017.-

En dicho periodo analizado del 2016 al 2017 se observan indicadores aceptables pero la realidad del año en curso demuestra problemas financieros los cuales los desarrollaremos a continuación con el balance confeccionado al 31 de octubre del 2018 de mi autoría por la información suministrada a tal fin, es de destacar que la información es objetiva acumulada al 30/09/2018 dado que están cerrando las declaraciones de dicho mes y en el mes de octubre se estima.-

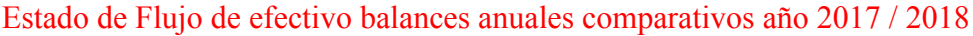

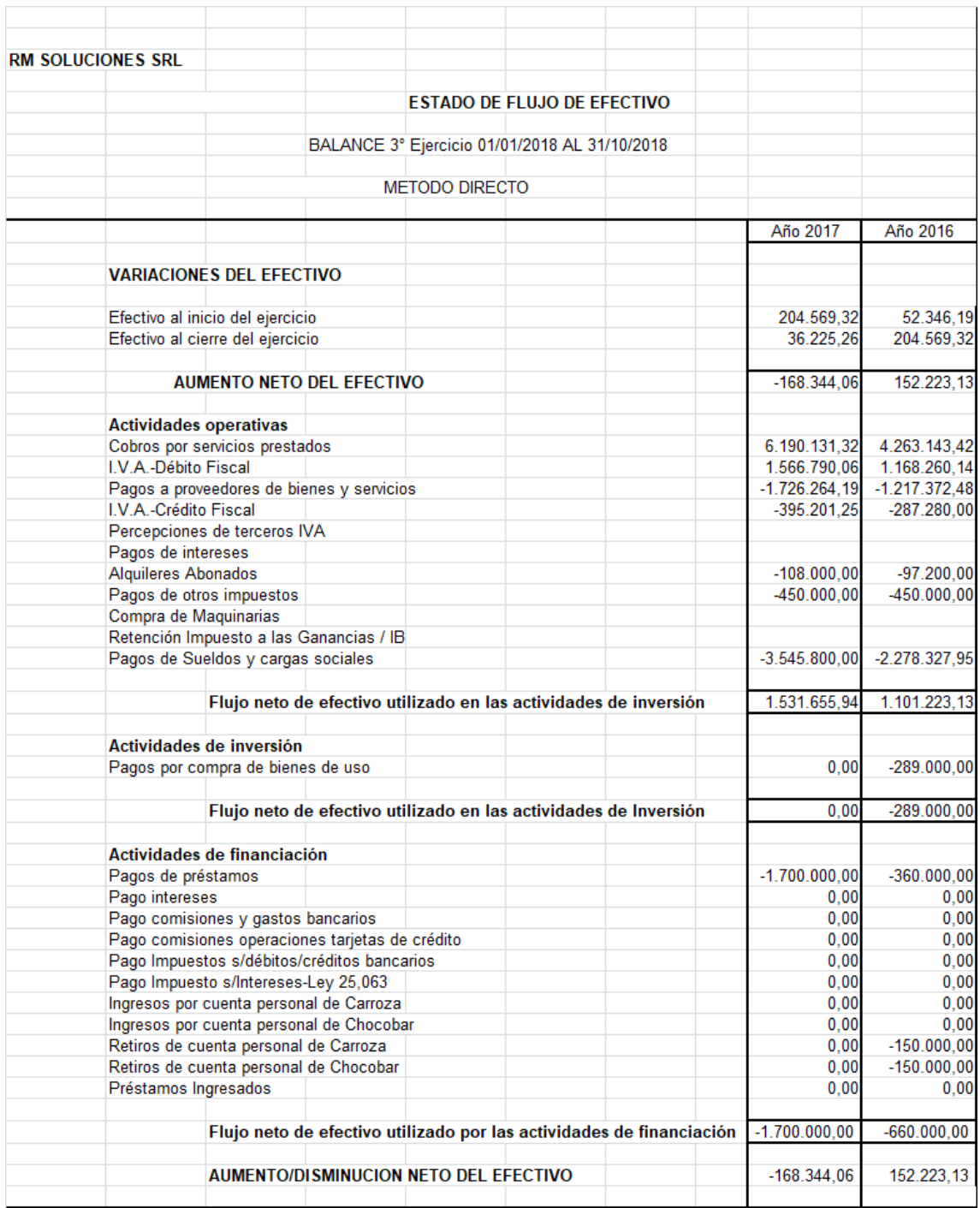

Ya se observa claramente una disminución del efectivo con respecto al 2017, el pago de préstamos bancarios y personales empiezan a jugar un rol preponderante al igual que la incidencia de la mano de obra con lo cual se nota un descalce de los cobros y los pagos , donde el efectivo fluye hacia el pago dado que las deudas bancarias como los sueldos por sobre los cobros de los servicios prestados.-

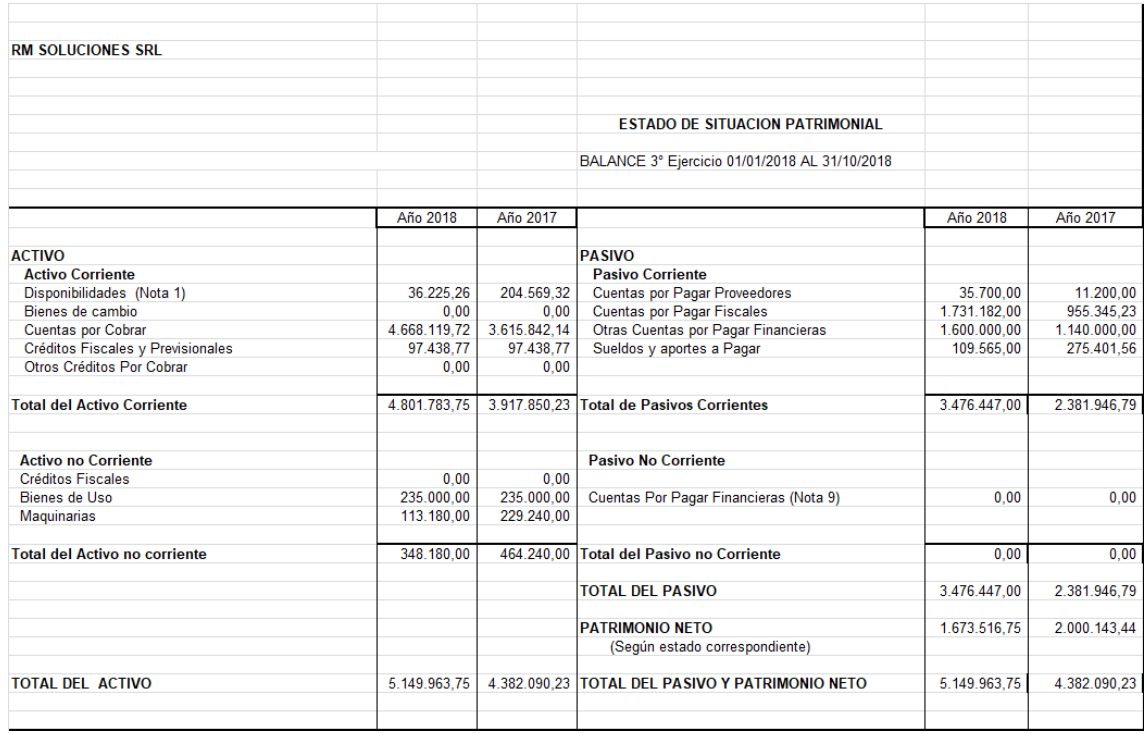

#### Estado de Situación Patrimonial balances anuales comparativos año 2017 / 2018

El pasivo corriente aumento un 146% con respecto al 2017 mientras que el activo corriente solamente aumento un 123% por el mismo año. Continua la tendencia desarrollada en el periodo 2016/2017 anterior donde las deudas fiscales con organismo públicos como AFIP (Administración Federal de Impuestos Públicos) y API (Administración Provincial de Impuestos) y las deudas financieras se llevan el 95% del pasivo corriente no es el caso de las Deudas operativas que no son significativas. Se empieza a observar en el Activo Corriente la falta de liquidez dado que las ventas no se están cobrando en tiempo y forma incrementándose con respecto al 2017. No se adquirieron Activos Fijos en el 2018 y continúa las retenciones disponible del 2017 que seguramente se usaran en la finalización del año como saldo de libre disponibilidad. Si bien no se está reflejando por falta de información confirmada del abogado de la Empresa pero existe una importante posibilidad de ocurrencia de que los saldos a cobrar pasen de morosos a judiciales , en el momento que me brindaron la información estaba pendiente dicha situación y se aguardaba información al respecto.-

Estado de Resultados balances anuales comparativos año 2017 / 2018

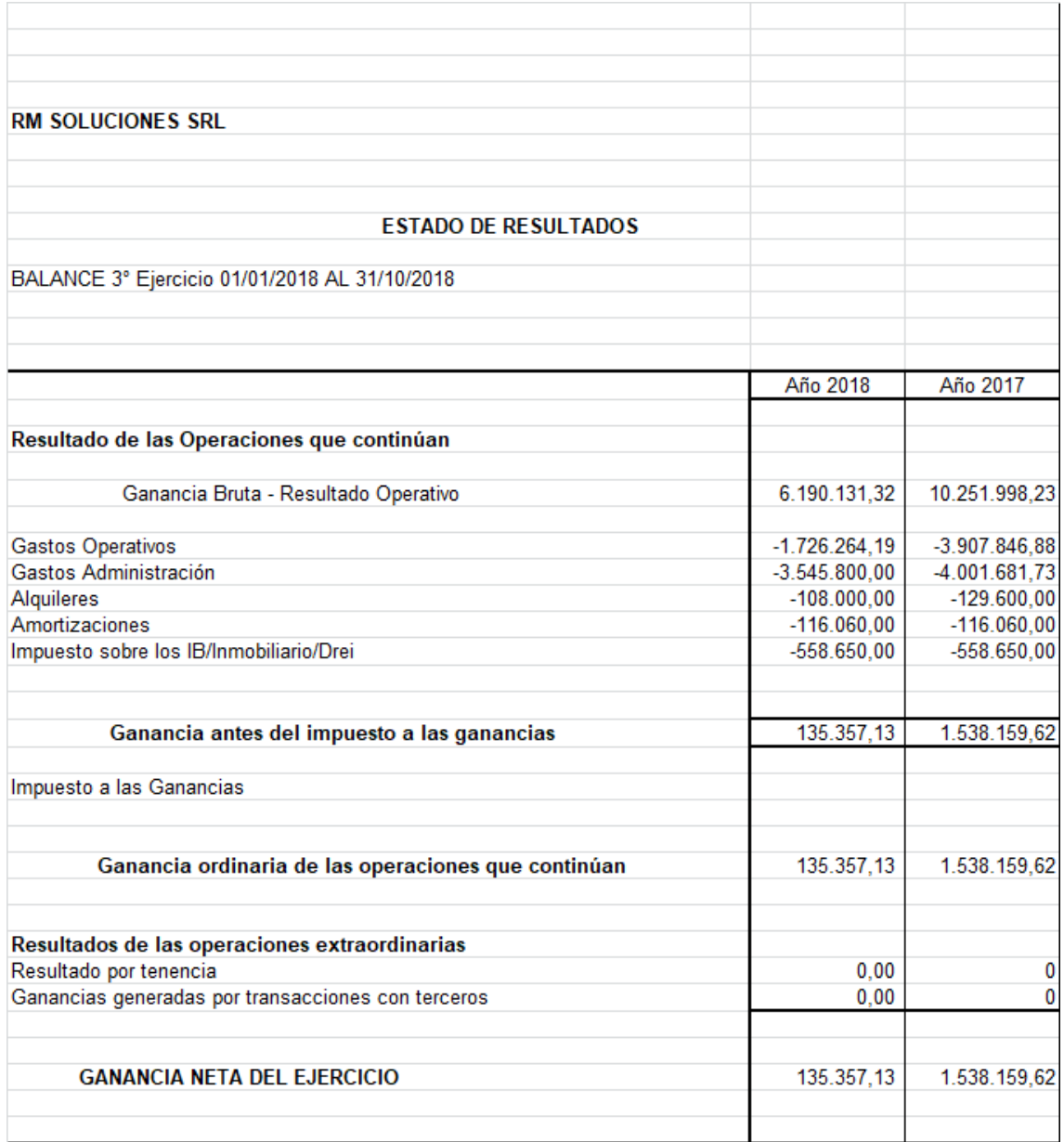

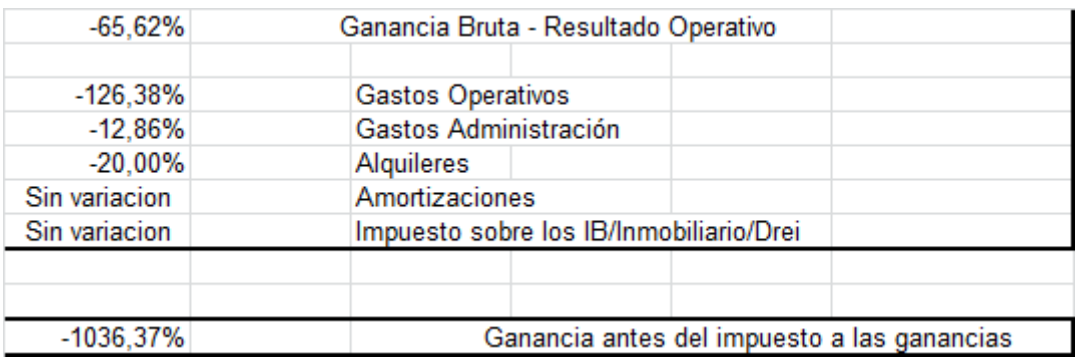

Si bien resta analizar 2 meses se ve claramente una caída de la ganancia de un 1036% cayendo todos los rubros y especialmente la facturación de ventas.

Estado de Evolución del Patrimonio Neto balances anuales comparativos año 2017 / 2018.-

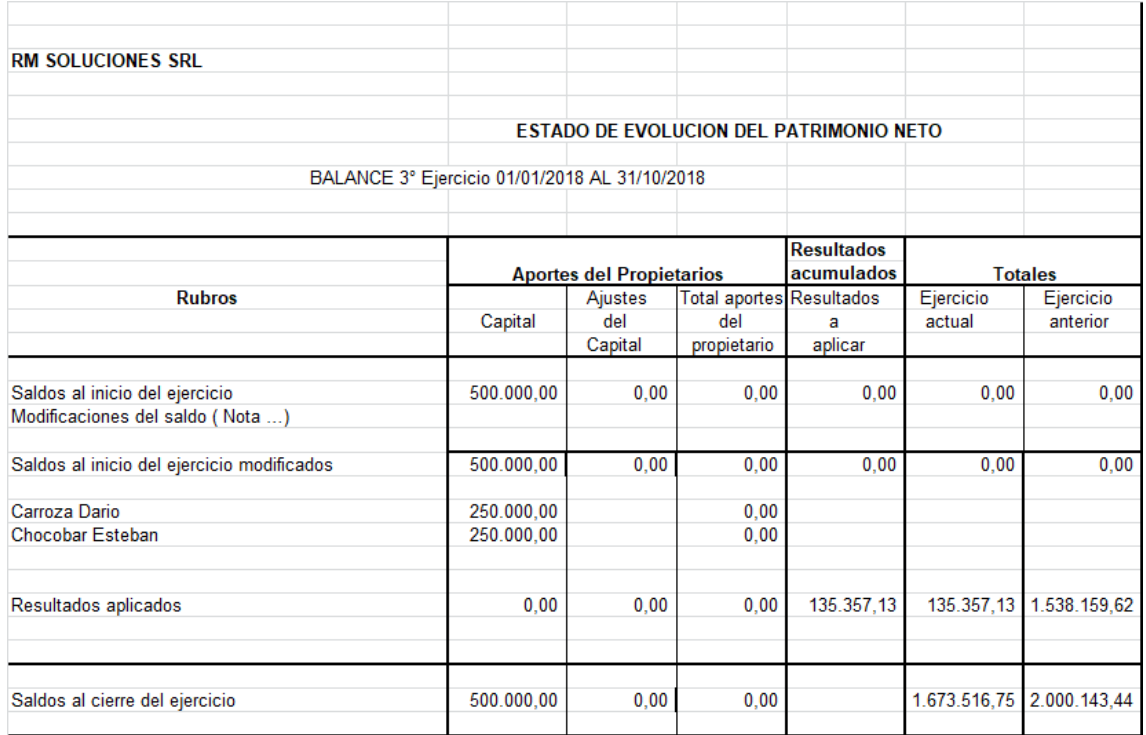

Se observa una caída del Patrimonio Neto del 19,52% con respecto al 2017 lo cual puede ser mayor dada la situación actual que lo analizaremos en las conclusiones pertinentes.-

Análisis de ratios según la información analizada 2017/2018.-

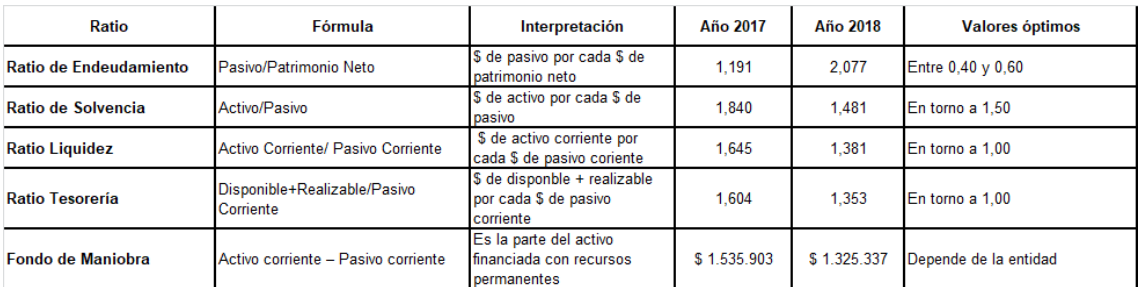

Se observa claramente como los datos económicos del año 2018 tienden a empeorar tanto los indicadores de endeudamiento como de solvencia principalmente el ratio de endeudamiento que se duplico con respecto al año 2017 por más que el ratio de solvencia este optimo pero está a la baja.-

**Análisis de documentación, Formuario 1272 – PYMES Solicitud de categorización y/o beneficios producto de mi intervención profesional en el Ente en cuestión.** 

Detallo en pasos la categorización MIPyME y los beneficios fiscales (Administracion Federal de Ingresos Publicos [AFIP], Guias paso a paso, 2018)

Paso 1 : Se ingresa a la pagina Web del organismo [www.afip.gob.ar](http://www.afip.gob.ar) y se selecciona en el recuadro de " Acceso con Clave Fiscal" la opción " ingresar "

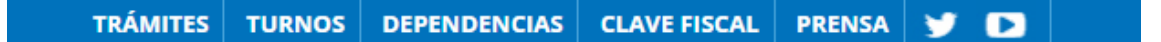

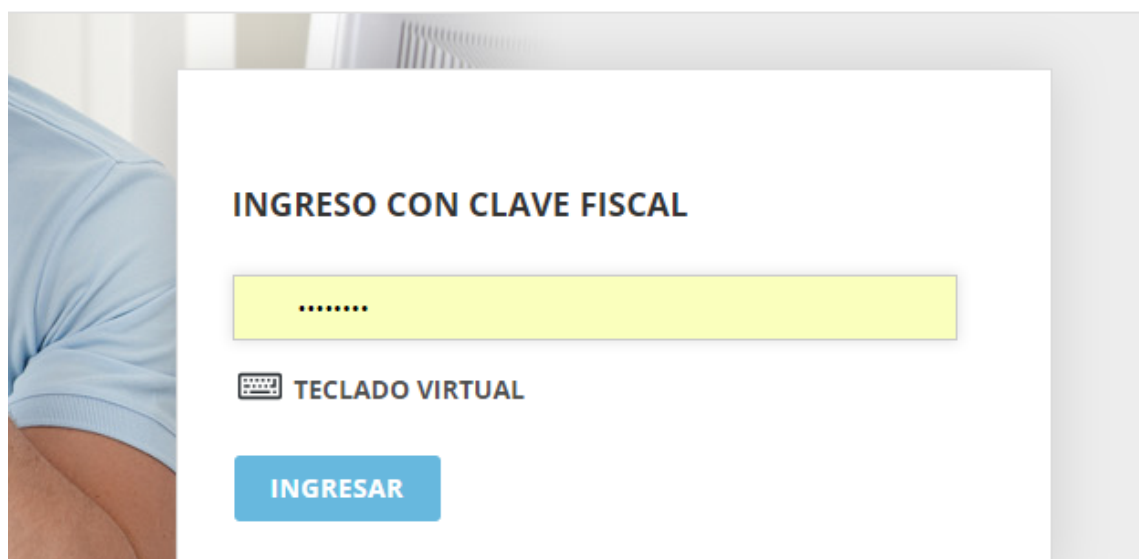

Paso 2 : Se ingresa el CUIT y la clave fiscal y luego se presiona " ingresar "

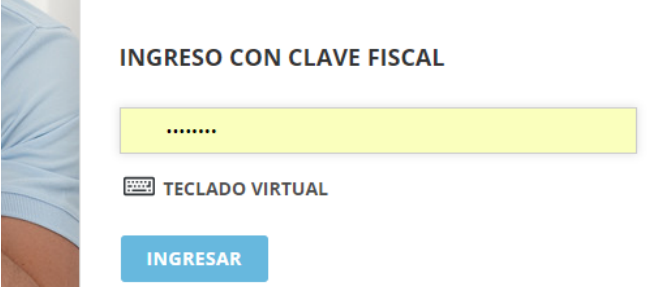

Paso 3 : Se adhiere el servicio de " PYMES Solicitud de categorización y/o beneficios " se selecciona la opción " Nuevo " ubicada en el margen superior izquierdo de la pantalla

# > PYMES Solicitud de Categorización y/o **Beneficios**

Solicitud de Categorización MIPyME ante Secretaría de Emprendedores y de la Pequeña y Mediana Empresa y beneficios fiscales ante AFIP

Como consecuencia se abrirá una nueva pantalla donde el sistema traerá, por defecto y se completaran los siguientes campos:

Organismo: Secretaria de Emprendores y Pymes

Formulario: F 1272 - PYME Solicitud de categorización y/o beneficios

# Se hace clip en aceptar

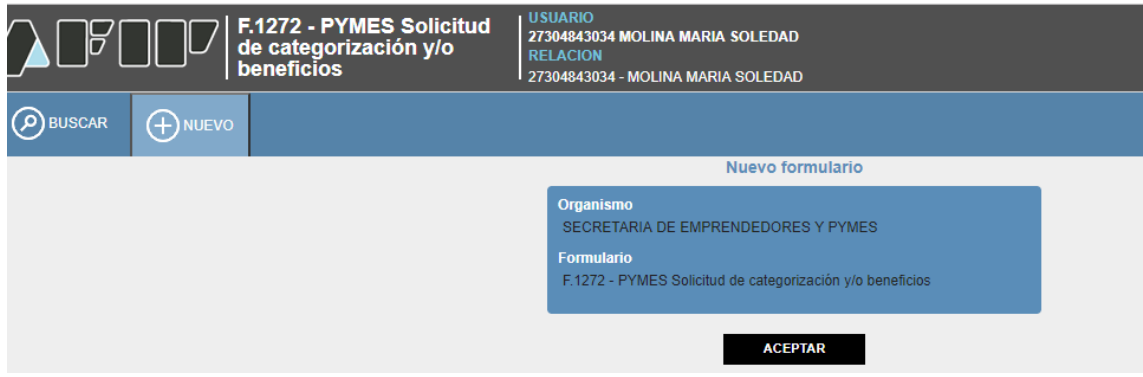

Paso 5: A continuación el sistema mostrara la siguiente pantalla, compuesta por la solapa "Datos informativos" y por los periodos fiscales cerrados en los que estuviste inscripto en el Impuesto al Valor Agregado. Los periodos fiscales que figuran dependerán de la fecha de tu inscripción en el IVA. Serán considerados los últimos 3 periodos fiscales cerrados. En caso de que la inscripción sea posterior a los últimos 3 periodos fiscales cerrados, deberá informase la suma de las ventas correspondientes a los periodos fiscales cerrado en que se estuvo inscripto en el impuesto. En "Datos Informativos" deberás

manifestar que mediante esta declaración jurada estas solicitando la categorización como Micro, Pequeña o Mediana Empresa Tramo 1 y 2. Asimismo, el sistema te consultara si deseas solicitar la opción para cancelar el IVA por trimestre, para ello deberás seleccionar la opción "SI". En caso de que únicamente quieras categorizarte deberás seleccionar la opción " NO" , una vez contestada la pregunta , se hace clic en "Siguiente"

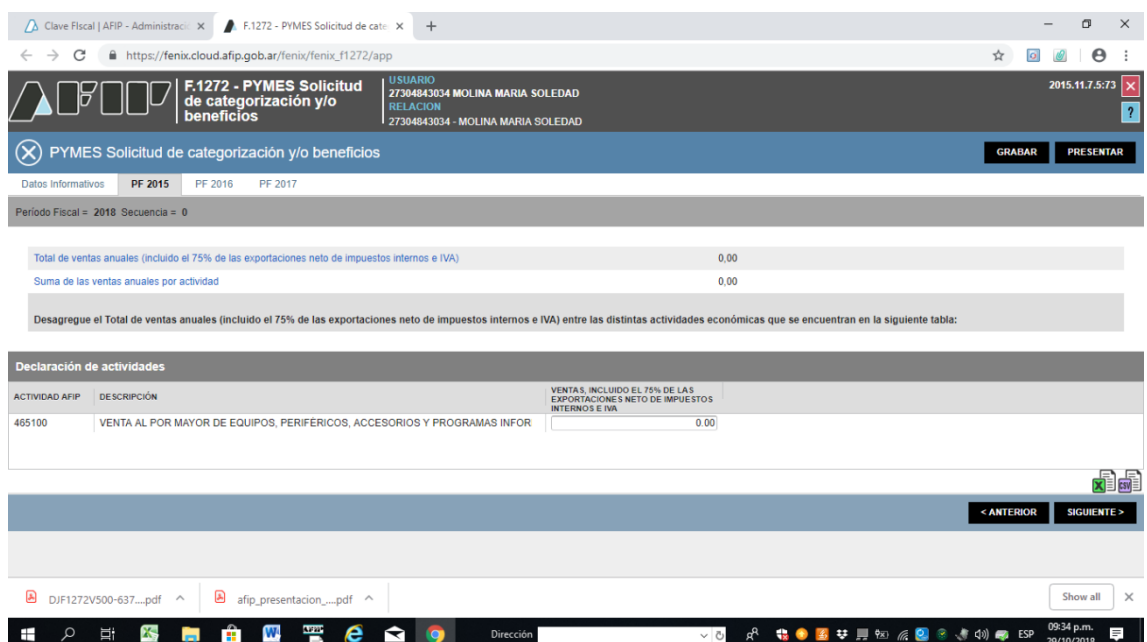

Paso 6: En las solapas de los periodos fiscales deberás informar la suma de las ventas obtenidas por cada actividad, incluyendo, en caso de corresponder según la actividad declarada, el 50% de las exportaciones netas de impuestos internos e IVA , conforme el periodo seleccionado. La suma total de las ventas anuales por cada actividad que informes deberá coincidir con el total de ventas anuales que mostrara el sistema. Para pasar al próximo periodo seleccionara "Siguiente".

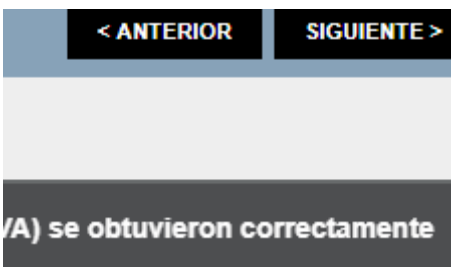

Paso 7: Realiza el procedimiento anteriormente detallado en cada una de las solapas de los periodos disponibles, la suma total de las ventas anuales por cada actividad que se informe deberá coincidir con el total de ventas anuales que mostrara el sistema:

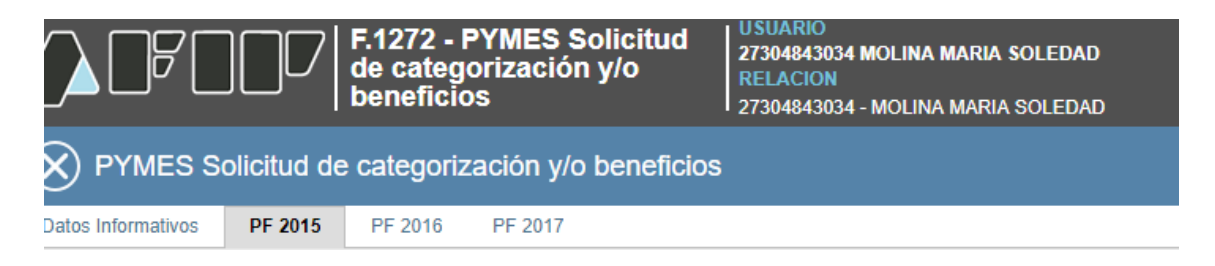

Paso 8: Una vez que hayas informado las ventas obtenidas por cada actividad que figura en cada uno de los años, estarás habilitado para presentar la declaración jurada , seleccionando el botón "Presentar "

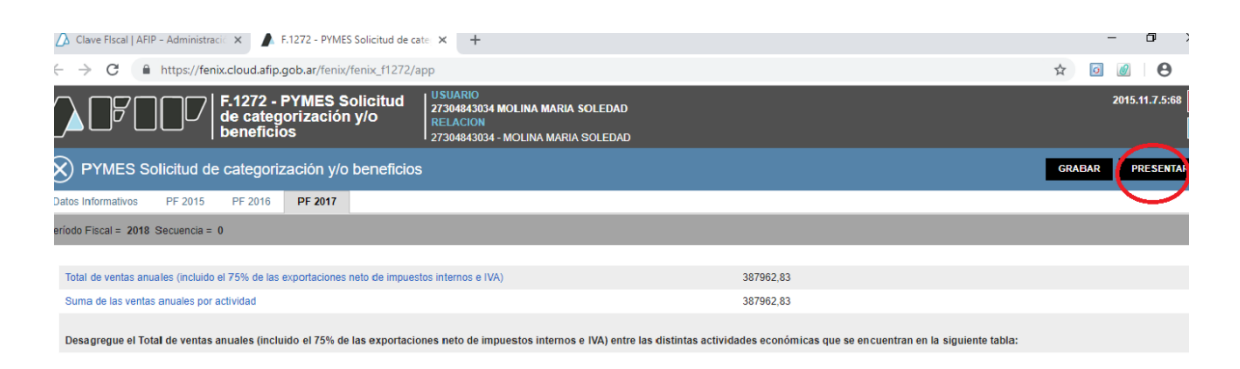

El sistema un mensaje solicitando la confirmación de la presentación de la declaración jurada. Para ello, se deberá seleccionar "Si".

Por último , para conocer la resolución de tu solicitud , ingresa al servicio con Clave Fiscal "E-Ventanilla". Allí , te notificaran la categoría "MIPyME" y los beneficios fiscales obtenidos.

IMPORTANTE: Tener en cuenta que en cualquier momento se podrá guardar la declaración jurada para seguir confeccionándola luego, seleccionando el botón "Grabar".

Para poder ver la declaración jurada que se comenzó a confeccionar, se ingresa nuevamente al servicio con Clave Fiscal "PYMES Solicitud de categorización y/o beneficios ". En la opción "Buscar" se completa los campos requeridos y luego se hace clic en "Aceptar "

A continuación aparecerá la declaración jurada que habías comenzado a confeccionar. Para continuar haciendo la DJ hace clic en "Editar". Además podrás visualizar los datos que habías informado anteriormente seleccionando el botón "ver", como así también, eliminar la DJ haciendo clic en el botón "Borrar"

Presentación de la Declaración Jurada por internet de la categorización como Pymes de la empresa en desarrollo

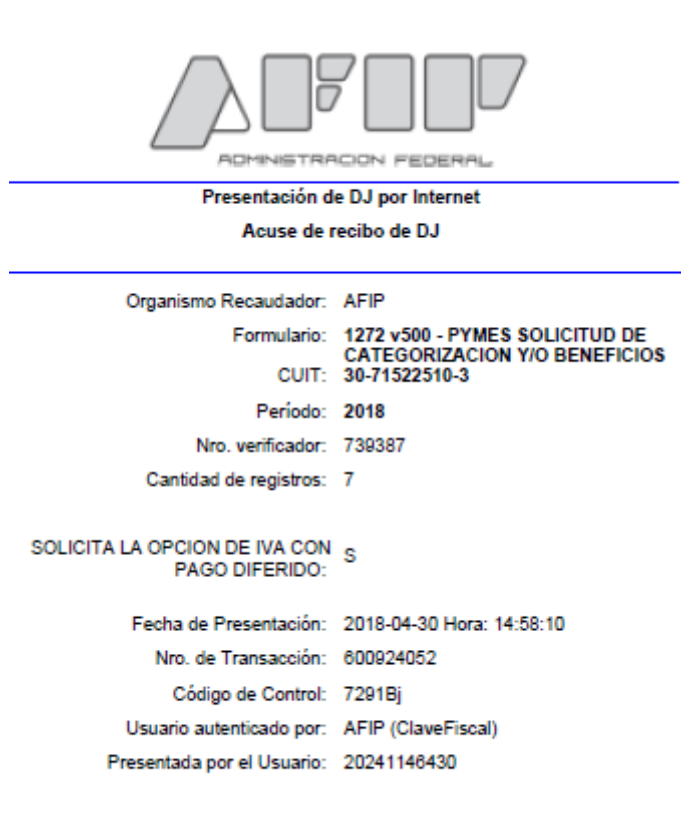

[739387F1272.eac49ef30c3b7d7b09883c159d8722f4.b64]

# Formulario 1272 de la solicitud de categorización y/o beneficios Pymes de la empresa RM Soluciones SRL:

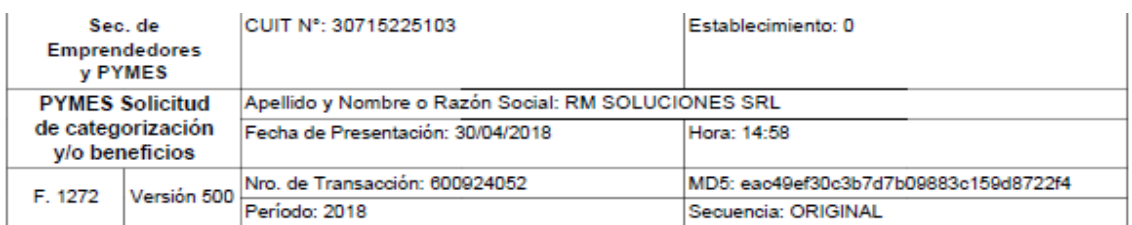

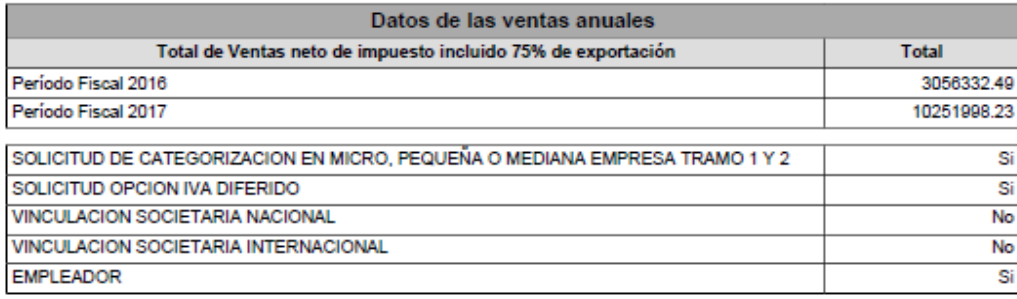

Declaro que los datos consignados en este formulario son correctos y completos y que he confeccionado la presente Declaración Jurada, sin omitir ni falsear dato alguno que deba contener, siendo fiel expresión de la verdad.

La confección de dicha Declaración Jurada implica la manifestación expresa y veraz del administrado respecto de los datos proporcionados y su consentimiento para que los mismos sean transmitidos para su utilización por la declara que los datos proporcionados son coincidentes con los suministrados a la ADMINISTRACIÓN FEDERAL DE INGRESOS<br>POBLICOS, mediante las Declaraciones Juradas presentadas por los Impuestos al Valor Agregado y a las Ganan

Confirmación de la petición de la Empresa RM Soluciones SRL donde se le notifica a los 5 días de iniciado el trámite:

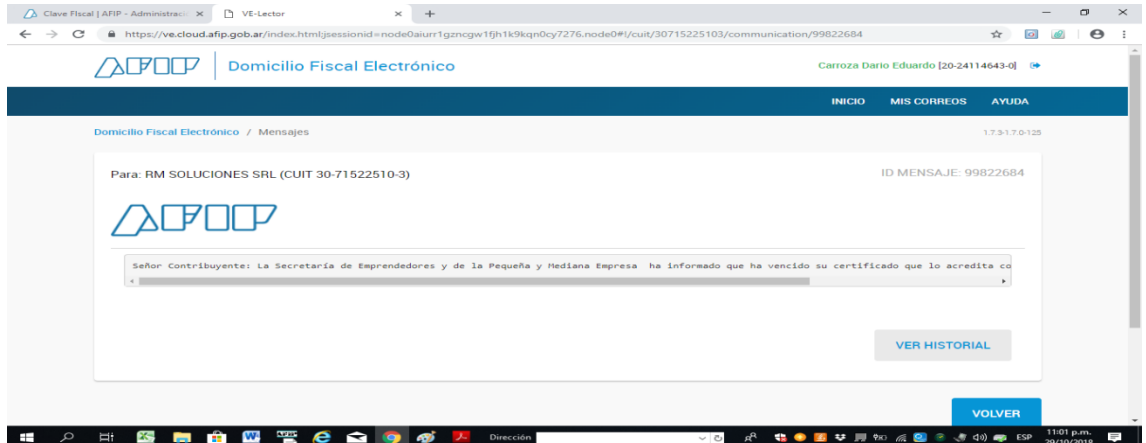

### <span id="page-42-0"></span>**1.13 CONCLUSIONES DIAGNOSTICAS**

Dado el análisis de documentación formal , información extraída de los Balances 2016 y 2017 firmados por la Contadora Luciana Gahn (Matricula 14298) , Balance parcial al 31/10/2018 de mi autoria y la coyuntura contractual del negocio determinamos que la situación financiera y patrimonial del Ente en cuestión es mala. La misma se agrava por el alza de la tasa de interés de referencia del BCRA que aumenta los costos financieros de la Empresa dada su posición actual financiera por el descalce de los ciclos de cobros y pagos siendo el mismo el principal problema actual. El mercado laboral esta atomizado en el complejo agroexportador con lo cual la competencia es mayor y la optimización de la baja de costos es fundamental como así también la reconversión en los servicios prestados dada la necesidad no canalizada por la competencia. La descentralización en la toma de decisiones y el buen orden administrativo a nivel de circuitos serian de gran ayuda para continuar al empresa operativa de manera óptima. La reducción de costos innecesarios como la optimización de los cobros bajaría el costo de pasivo financiero existente. En síntesis dada la problemática financiera en que se encuentra la empresa se pretende lograr la inscripción de la empresa en el Registro Pyme para lograr bajar el excesivo endeudamiento y poder brindar herramientas contables y financieras para que la empresa pueda tomar optimas decisiones para una mejora de la rentabilidad y subsistencia en el mercado actual.-

### <span id="page-42-1"></span>**1.14 DESARROLLO DE LA PROPUESTA DE APLICACION**

### **ETAPA ESTRATEGICA**

Las estrategias macros que considero pertinente para la propuesta de intervención son las siguientes:

- Realizar un abordaje profesional para la inscripción en la ley pymes del Ente como en todo beneficio pertinente que la ley prevea y que la empresa pueda acogerse.-
- Estudiar el Mercado laboral donde interactúa el Ente como la competencia para determinar si pueden aparecer nichos de mercado y mecanismo de subsistencia.-
- Analizar la situación económica , financiera y administrativa del Ente en cuestión para lograr ser soporte en la toma de decisiones.-

#### **ETAPA TACTICA**

Las acciones tácticas sugeridas para ser implementadas en las estrategias son:

# **1 ) Realizar un abordaje profesional para la inscripción en la ley pymes del Ente como en todo beneficio pertinente que la ley prevea y que la empresa pueda acogerse.-**

Se procedió producto de mi intervención a la categorización como Pyme para obtener los beneficios fiscales que a continuación detallo:

- Exclusión del impuesto a la Ganancia Mínima Presunta.-
- Se puede tomar el 100% del impuesto sobre créditos y débitos bancarios a cuenta del impuesto a las Ganancias.-
- Pago diferido del Saldo de IVA , el saldo mensual que surge de la declaración se difiere el pago a los 3 meses.-
- Certificado de exclusión del régimen de retención del IVA.-
- Por medio del Régimen de estabilidad fiscal y reforma tributaria la Provincia de Santa Fe se adhiere al mismo para Pymes con lo cual no se aumenta la carga tributaria en la alícuota de ingresos brutos.-
- Trabajar en el encuadramiento del FOGAPYME para acceder al Régimen de Bonificación de Tasas de Interés para obtener créditos financieros bajos.-

### **Cuantificación, plazos y ejecución de los beneficios fiscales**

Es de destacar que los puntos que voy a describir a continuación fueron implementaron y se abordaron en su totalidad y la información detallada es producto del beneficio de la ley pymes, detallo la apertura por impuestos alcanzados y sus beneficios cuantificados:

#### **Exclusión Ganancia Mínima Presunta**:

Impuesto determinado de Ganancias Mínima presunta año 2018 = Total Activo año 2017  $= $ 4.382.090 \times 1\% = $ 43.820.00$  ahorro neto financiero a cuenta de dicho impuesto.-

#### **Beneficio de créditos y débitos bancarios en el Impuesto a las Ganancias**:

Venta anual año 2017 = \$ 10.251.998,23 x 1,2% = \$ 123.024,00 debido a la ley pymes se toma el 100% en lugar del 34% que representa \$ 41.828,00 , produciendo un ahorro efectivo neto de \$ 81.196 anual a cuenta del impuesto a las ganancias.-

#### **Pago diferido Impuesto al Valor Agregado Trimestral**:

Producto de la declaración mensual del año 2018 se procedió a cuantificar el impacto del ahorro de disponibilidad de efectivo en el diferimiento del pago del dicho tributo a los 3 meses con su cuantificación comparado con un costo de oportunidad de disponer dicho efectivo y ponerlo en un plazo fijo anual q retribuye una tasa efectiva anual del 50% , va el análisis de mi autoría de tal situación en cuadro:

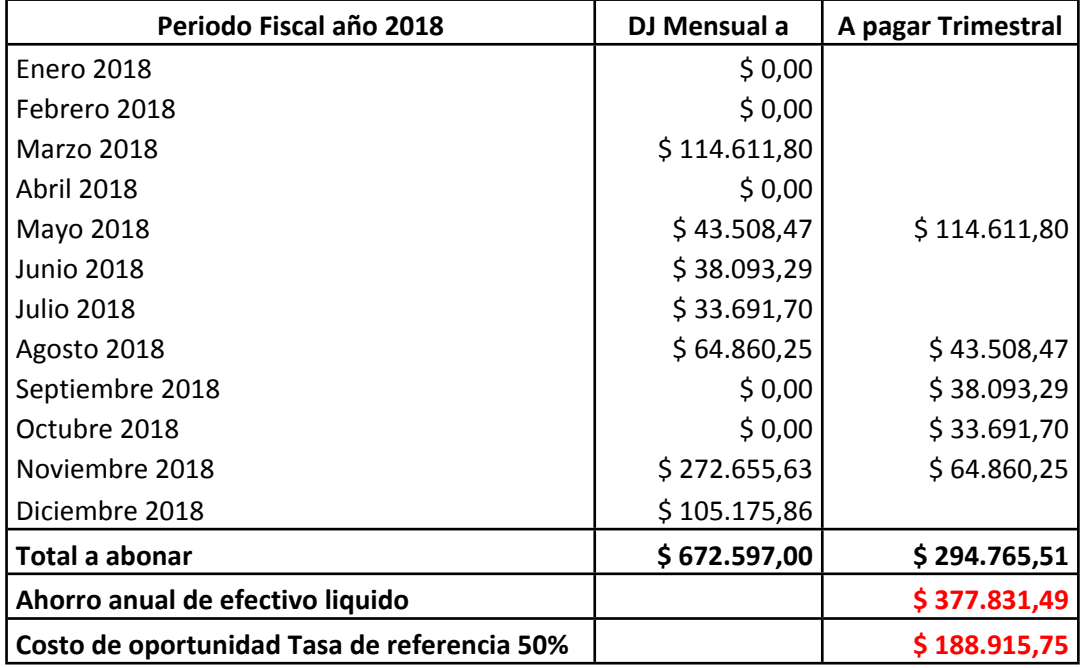

En el mismo se ve claramente la implicancia del beneficio en el diferimiento del pago del IVA trimestral , representando una tenencia de efectivo de \$ 377.831,49 q su obligación caerá en el año 2019 pero al contar con dicha plata se puede invertir en un plazo fijo cuya tasa anual es del 50%.-

### **Certificado de exclusión del régimen de retención del IVA**

Producto de la declaración jurada de IVA mensual donde dos periodos se obtiene saldo a favor del contribuyente se obtiene el beneficio de exclusión en las retenciones de IVA por parte del Cliente del cual es Agente de retención de dicho tributo , a continuación cuantificamos dicho beneficio impositivo:

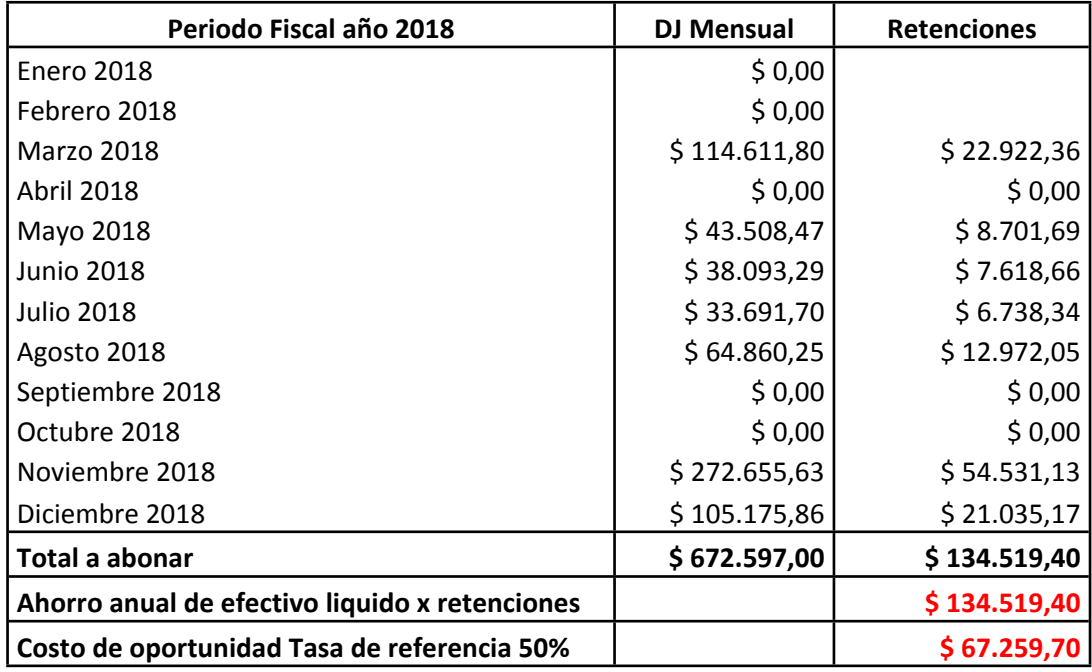

Es de destacar que producto de la no retención del Cliente el Ente conto con más efectivo liquido al momento del pago por el Agente de retención que se estima en el 20% del IVA representando un ahorro diferido de \$ 134.519,40 con su costo de oportunidad de \$ 67,259,70

# **Régimen de estabilidad fiscal y reforma tributaria Ingresos Brutos Santa Fe**

Con respecto a Ingresos Brutos de la Provincia de Santa Fe y su adhesión al régimen de estabilidad fiscal y reforma tributaria que establece la ley Pymes se obtiene el siguiente beneficio anual que determino e la siguiente manera:

 Venta anual año 2018 = \$ 14.459.367 x 3,3% = \$ 477.159,00 debido a la ley pymes se determina el Impuesto sobre los ingresos brutos con la alícuota del 3,3% en lugar de la alícuota del 4,5% que tendría la actividad del Ente al no estar alcanzado por la ley Pymes abonando por dicho concepto y con la alícuota del 4,5% \$ 650.536,00 , determinando un ahorro de efectivo anual por diferencia de ambos de \$ 173.377,00.-

# **Encuadre en el FOGAPYME para acceder al Regimen de Bonificacion de Tasas de Interes**

En este punto actualmente se está trabajando ya que se pide mucha documentación al respecto y la situación coyuntural del país no es la apropiada para obtener tasas de interés subsidiadas para pymes. Igualmente se continua con la ejecución de dicho plan y se determinó como responsable al Gerente Administrativo de la firma , el plazo propuesto es este año 2019.-

**2) Estudiar el Mercado laboral donde interactúa el Ente como la competencia para determinar si pueden aparecer nichos de mercado y mecanismo de subsistencia.-**

**La información analizada sobre dicha temática y los pasos metodológicos a seguir son los siguientes:**

- Análisis del Mercado Laboral donde presta servicio el Ente.-
- Estudio de las empresas donde el Ente compite.-
- Búsqueda de nuevos nichos de Mercado.-
- Mecanismo de subsistencia ante la variabilidad del Mercado

### **Responsables , acción , plazo de ejecución y puntos de control**

Se determinó junto con la gerencia comercial el abordaje de dichos pasos y se encomendó interactuar con la Unión de Comerciantes de la Ciudad de San Lorenzo que nuclea a todas las Pymes de la región. La Unión de Comerciantes es un canal de comunicación optimo donde conviven todas las Empresas proveedores de Servicios y las demandantes de las misma junto con la conexión política a nivel Municipal y Provincial originan un intermediario óptimo para la toma de decisión en dichos puntos. En el mes de febrero del 2019 se va a realizar una jornada de interacción de todas las empresas de la zona organizada por dicha Institución , generando un elemento de control para ver como el Ente está parado en el mercado y con la competencia.-

**3) Analizar la situación económica , financiera y administrativa del Ente en cuestión para lograr ser soporte en la toma de decisiones**

**La información analizada sobre dicha temática y los pasos metodológicos a seguir son los siguientes:**

- Análisis de ratios económicos y financieros del Ente.-
- Segregación de funciones y controles internos Administrativos.-

# **Responsables, acción , plazo de ejecución y puntos de control**

# **Análisis de ratios económicos y financieros del Ente**

Se determinó junto con la gerencia administrativa el abordaje de dicha temática, se expusieron los ratios económicos y financieros desarrollados en dicha tesis logrando entender la problemática financiera. El plan de acción es el desarrollo de un estado de caja diario y proyectado mensualmente para detectar los desfasajes financieros y así prever el problema de liquidez con anticipación y evitar recurrir a endeudamiento del momento con tasas de interés altísimas. El Punto de control es copia del Excel mensual que se confecciono a tal fin:

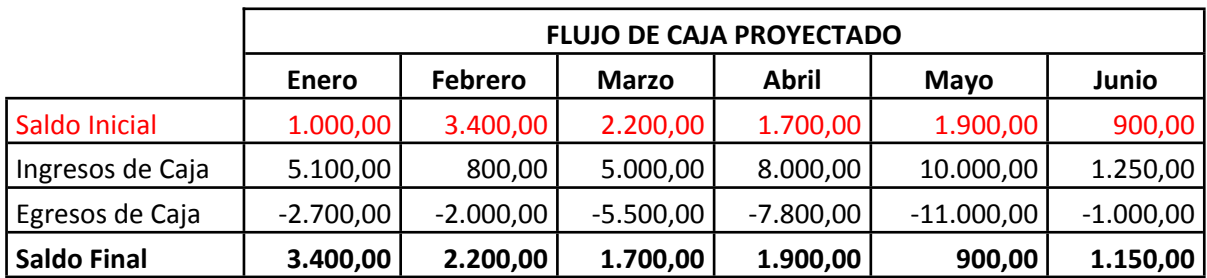

**Segregación de funciones y controles internos Administrativos.-**

Al igual que en punto anterior se determino junto con la gerencia administrativa el abordaje del mismo, se llegó a la conclusión que la separación de funciones lleva de manera directa a optimizar el control interno y de esa manera lograr una buena gestión administrativa para proveer de información fidedigna a la parte comercial y productiva. La implementación del mismo está pendiente dado que se requiere que se pongan a consideración todas las funciones y el día a día laboral del Ente hace que la misma se posponga. Se recomendó que se tome un profesional de Administración de Empresa para que se encargue de evaluar las tareas y roles de todo el personal dado el grado de importancia que tiene esa función para el Ente , a la fecha está en estudio dicha propuesta.

#### **ETAPA PRESUPUESTARIA**

En esta etapa voy a presupuestar mi trabajo profesional atado a los ahorros y al costo de oportunidad descriptos anteriormente en las etapas estratégicas y tácticas junto con la cuantificación de todo el análisis desarrollado atado a los objetivos propuestos. Dicha presupuesto de análisis surge del Articulo 13 del Consejo de Profesionales Ciencias Económicas de la Provincia de Santa Fe donde el mismo dice "Para las consultas que evacuen por escrito sobre asuntos de carácter administrativo o fiscal, se fija un mínimo de \$ 5.750,00 por cada una". De esta forma el valor presupuestado será completamente medible y se podrá defender ante el cliente.-

#### **Ahorro anuales + Costo de oportunidad**

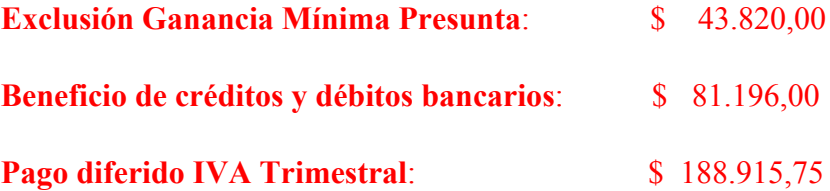

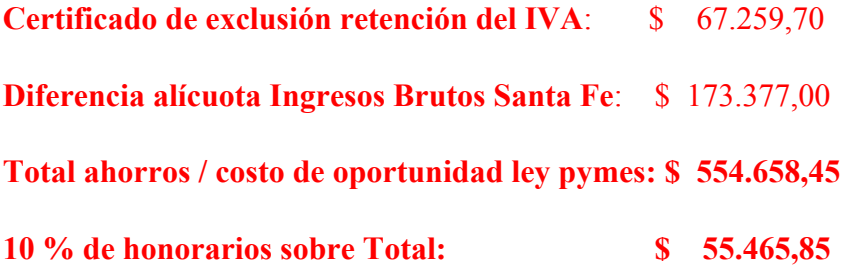

# **Estudio de Mercado - Análisis de la situación económica, financiera y administrativa**

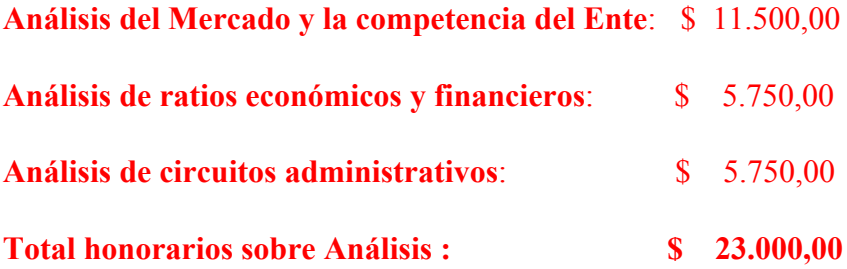

**Análisis de documentación , Balances , Contrato Social , información del Sector y tareas varias , bibliografía comprada para el desarrollo del trabajo.-**

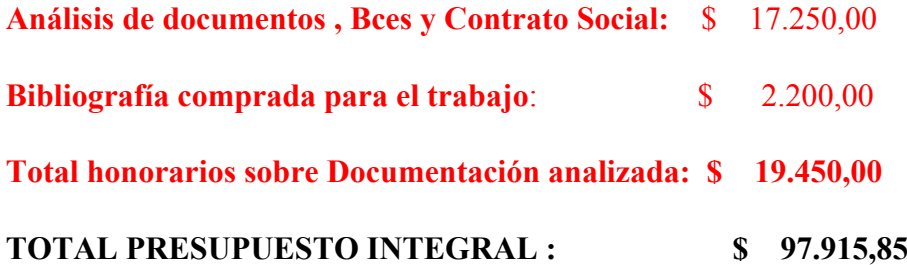

# **CONCUSIONES FINALES**

En el aspecto general del trabajo en cuestión se llega a la conclusión que se logró el objetivo principal de incorporar al Ente a los beneficios de la ley Pyme. Se analizó de manera profesional toda la documentación requerida, se logró interactuar con los

responsables de las firma de manera cordial logrando cambio culturales importantes. Si bien la situación financiera de la empresa no es buena se consiguió incorporar herramientas para tal fin. Se pudo mostrar de manera monetaria los beneficios de la ley pymes y la importancia de no perder los mismos ya que al no pagaren en tiempo y forma el IVA se caen algunos beneficios descriptos y cuantificados. Debido al análisis del Mercado como de la competencia se sugiere enfocar el negocio a prestar servicios de horas hombres por mano de obra por administración en lugar de trabajos a pedidos que requieren la compra de materiales. El complejo Agro Exportador que es el principal cliente de la empresa en desarrollo está cambiando la manera de contratar personal para trabajos puntuales eventuales terciarizando el mismo. De esta forma se evita presupuestar trabajos terminados con componentes de materiales que carecen de precios de referencias dado el contexto inflacionario para pasar a presupuestar solamente valor de horas hombres para trabajos puntuales que se extienden en el tiempo por el pase de modalidad de personal efectivo de las Empresas Agroexportadores a eventual.

# **BIBIOGRAFIA**

**. Libro: Ley 27.264 PYMES, Régimen de Estabilidad Fiscal, Reforma Tributaria de la Pcia de Santa Fe (Ley 13749).-**

**. Libro con editor: D'agostino Hernan M. (2017)** *"Beneficios Tributarios para Pymes"* **– ERREPAR.-**

**. Libro con editor: Martinez Joaquin Membrado (2007)** *"Metodologías avanzadas para la planificacion y mejoras"* **- EDITORIAL DIAZ DE SANTOS.-**

**. Libro con editor: Tapia Gustavo Norberto (2011)** *" Tablero de comando en las Pymes "* **– EDITORIAL COMICRON.-**

**. Libro electrónico: Sergio Drucaroff y Javier Balestra (2014)** *" Desarrollo y competitividad de las Pymes "* **www.uia.org.ar/download.do?id=6274**

**. Referencia a pagina webs: (30/03/2018) www.produccion.gob.ar** *" Registrarse como Pymes"*

**. Referencia a pagina webs: (año 2018) www.conletragrande Autor German Grande ,** *" Especialista en emprendimiento y finanzas para Pymes"*

**. Articulo de periódico online: Silvia Tedin (02/04/ 2018)** *"Beneficios fiscales que trae el certificado MiPyme para las empresas".* **Diario el Cronista. [www.cronista.com/columnistas](http://www.cronista.com/columnistas)**

**. Tesis de grado online: Allo Emiliano , Amitrano Nicolas , Coluantono Luciano y Schedan Nehuen** *"Financiamiento de Pymes: Riesgo crediticio, oferta y demanda"* **(Trabajo final de pregrado). https://repositorio.uade.edu.ar/xmlui/bitstream/**

**ANEXOS** 

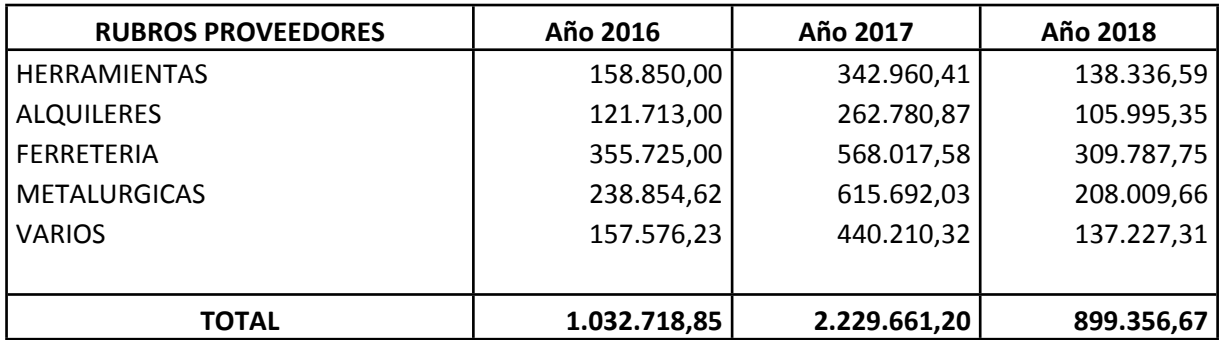

# **1.7.10- Principales Rubros de Proveedores en Pesos.-**

# **1.7.9 – Facturacion de los Principales Clientes en Pesos.-**

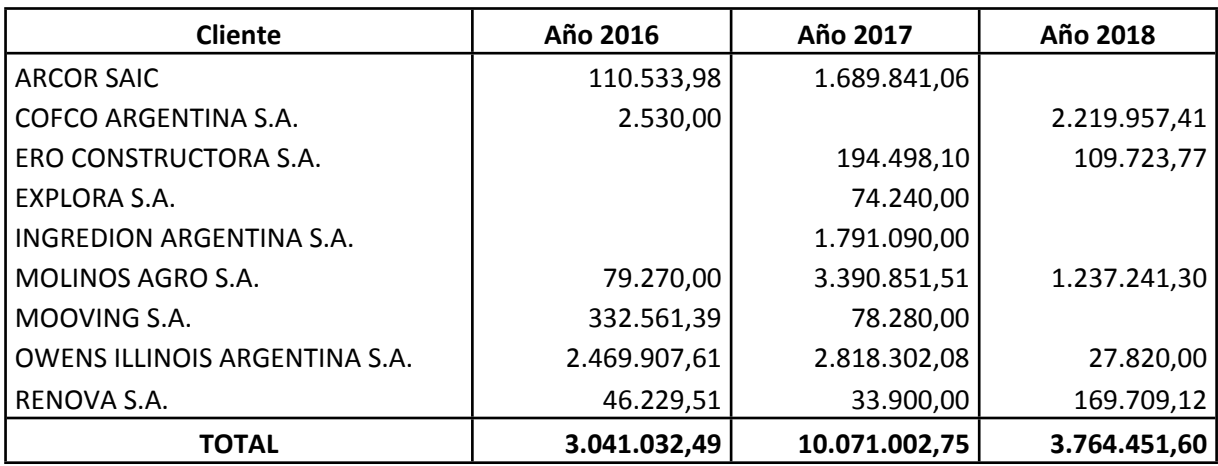